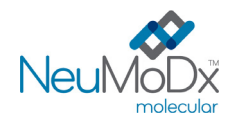

**REF** 300300

℞ only

# h **300300 NeuMoDx™ HCV Quant Test Strip**

PRZESTROGA: Wyłącznie do eksportu poza Stany Zjednoczone

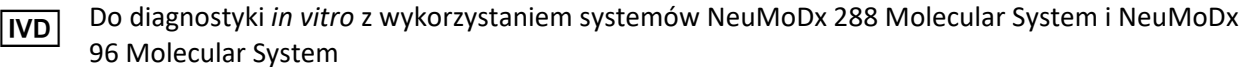

*Aktualne wersje ulotek informacyjnych można znaleźć pod adresem[: www.qiagen.com/neumodx](http://www.qiagen.com/neumodx-ifu)-ifu*

*Szczegółowe instrukcje zawiera dokument NeuMoDx 288 Molecular System — podręcznik użytkownika; nr części: 40600108*

*Szczegółowe instrukcje zawiera dokument NeuMoDx 96 Molecular System — podręcznik użytkownika; nr części: 40600317*

#### **PRZEZNACZENIE**

l lil

Oznaczenie NeuMoDx HCV Quant Assay to zautomatyzowany test służący do amplifikacji *in vitro* kwasu nukleinowego przeznaczony do ilościowego oznaczania RNA wirusa zapalenia wątroby typu C (Hepatitis C Virus, HCV) w próbkach ludzkiego osocza i ludzkiej surowicy u osób zakażonych wirusem HCV o genotypie 1–6 z dodatnim wynikiem przeciwciał anty-HCV. W przypadku wykonywania oznaczenia NeuMoDx HCV Quant Assay w systemie NeuMoDx 288 Molecular System i NeuMoDx 96 Molecular System (system(y) NeuMoDx System) izolacja docelowego kwasu nukleinowego (RNA) z próbki oraz łańcuchowa reakcja polimerazy z odwrotną transkryptazą (Reverse Transcriptase Polymerase Chain Reaction, RT-PCR) w czasie rzeczywistym, ukierunkowana na wysoce konserwatywne sekwencje w genomie wirusa zapalenia wątroby typu C, zachodzą w sposób zautomatyzowany.

Oznaczenie NeuMoDx HCV Quant Assay jest przeznaczone do stosowania pomocniczo podczas opieki nad pacjentami z zakażeniami wirusem HCV. Wyniki uzyskane za pomocą oznaczenia NeuMoDx HCV Quant Assay należy interpretować w kontekście stanu klinicznego pacjenta i wszystkich istotnych wyników laboratoryjnych. Oznaczenie NeuMoDx HCV Quant Assay nie jest przeznaczone do użytku jako test przesiewowy z krwi lub produktów krwiopochodnych ani do ustalania rozpoznania statusu klinicznego zakażenia wirusem HCV.

## **PODSUMOWANIE I OBJAŚNIENIE**

Ludzka krew pełna zbierana do sterylnych probówek do pobierania krwi zawierających antykoagulant w postaci kwasu etylenodiaminotetraoctowego (Ethylenediaminetetraacetic Acid, EDTA) lub kwaśnego cytrynianu dekstrozy (Acid Citrate-Dextrose, ACD) lub do probówek do przygotowywania osocza (Plasma Preparation Tube, PPT) może być używana do przygotowania osocza . Surowicę należy zbierać do probówek na surowicę lub probówek do separacji surowicy (Serum Separation Tube, SST). W celu przygotowania próbki do testów osocze lub surowica w probówce wtórnej lub frakcjonowana krew w probówce pierwotnej zgodnej z systemem NeuMoDx System są ładowane do systemu NeuMoDx System przy użyciu dedykowanego nośnika probówek. W przypadku każdej próbki porcja osocza/surowicy jest mieszana z buforem NeuMoDx Lysis Buffer 3, a system NeuMoDx System automatycznie wykonuje wszystkie kroki wymagane do wyizolowania docelowego kwasu nukleinowego, przygotowania wyizolowanego RNA do amplifikacji w reakcji RT-PCR w czasie rzeczywistym oraz amplifikacji i detekcji produktów amplifikacji, jeśli są obecne. Oznaczenie NeuMoDx HCV Quant Assay jest ukierunkowane na dwa wysoce konserwatywne regiony genomu wirusa HCV, co zwiększa odporność oznaczenia. Oznaczenie NeuMoDx HCV Quant Assay zawiera również kontrolę przetwarzania próbki (Sample Process Control, SPC2) w postaci RNA, ułatwiającą monitorowanie pod kątem obecności potencjalnych inhibitorów oraz wykrycie nieprawidłowości w działaniu systemu NeuMoDx System lub odczynników, które mogą wystąpić podczas procesu izolacji i amplifikacji.

Materiał genetyczny wirusa HCV to jednoniciowy RNA o dodatniej polarności. Wirus ten wywołuje ostre i przewlekłe zakażenia<sup>1</sup>. Obecnie nie jest dostępna szczepionka przeciw wirusowemu zapaleniu wątroby typu C. Zakażenie ostre zwykle przebiega bezobjawowo i bardzo rzadko wiąże się z wystąpieniem stanu zagrażającego życiu. U ponad połowy osób zakażonych wirusem HCV rozwija się jednak zakażenie przewlekłe. U osób z przewlekłym zakażeniem wirusem HCV ryzyko wystąpienia marskości wątroby w ciągu 20 lat od zakażenia wynosi 15–30%. Szacuje się, że u około 71 milionów ludzi na całym świecie występuje przewlekłe zakażenie wirusem HCV, przy czym u znacznej części tych osób prawdopodobnie rozwinie się marskość lub rak wątroby<sup>2–4</sup>. Wirus HCV, jako wirus przenoszony drogą krwi, jest przenoszony głównie przez zakażoną krew oraz produkty krwiopochodne. Upowszechnienie testów przesiewowych dawców krwi znacznie zmniejszyło częstość występowania zakażeń pochodzących z donacji krwi.<sup>1</sup>

Detekcja przeciwciał anty-HCV nie umożliwia rozróżnienia zakażenia aktywnego od zakażenia zwalczonego. Z tego względu przed wdrożeniem leczenia (jeśli jest konieczne) u osób, u których stwierdzono obecność takich przeciwciał, algorytmy badań laboratoryjnych pod kątem wirusa HCV nakładają wymóg rozpoznania aktywnego zakażenia wirusem HCV poprzez detekcję RNA wirusa HCV w osoczu lub surowicy. Oznaczenie ilościowe RNA wirusa HCV (miano wirusa) jest obecnie rutynowo wykonywane podczas określania i monitorowania leczenia zakażenia wirusem HCV.

Aktualne wytyczne dotyczące kontroli i leczenia zakażeń wirusem HCV zalecają przeprowadzenie ilościowego testu pod kątem RNA wirusa HCV przed rozpoczęciem terapii przeciwwirusowej w celu ustalenia wartości wyjściowej miana wirusa oraz w 12 tygodniu, lub później, po zakończeniu leczenia. Niekiedy może być wymagane wykonanie oznaczenia w dodatkowych punktach czasowych. Celem leczenia zakażeń wirusem HCV jest osiągniecie trwałej odpowiedzi wirusologicznej (Sustained Virologic Response, SVR), która jest definiowana jako niewykrywalna ilość RNA wirusa HCV (w oznaczeniu z granicą wykrywalności <25 IU/ml) po zakończeniu leczenia<sup>s–7</sup>. W najnowszych wytycznych towarzystwa American Association for the Study of Liver Diseases zasugerowano wykonywanie badań pod kątem RNA wirusa HCV nie tylko w celu ustalenia wartości wyjściowej miana wirusa, ale także okresowo podczas leczenia (np. co 4 tygodnie) oraz w 12 tygodniu po zakończeniu leczenia. Testy umożliwiające detekcję RNA wirusa HCV, w połączeniu z testami serologicznymi, są wykorzystywane do identyfikacji aktywnego zakażenia wirusem HCV<sup>6</sup>.

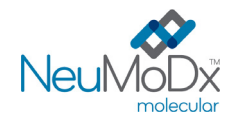

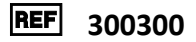

# **ZASADY PROCEDURY**

Oznaczenie NeuMoDx HCV Quant Assay łączy zautomatyzowaną izolację RNA, amplifikację i detekcję w reakcji RT-PCR w czasie rzeczywistym. Próbki krwi pełnej są zbierane do probówek z dodatkiem EDTA, ACD lub probówek PPT przeznaczonych do przygotowania osocza i/lub probówek SST przeznaczonych do przygotowania surowicy. Pierwotna (frakcjonowana) próbka krwi lub porcja osocza/surowicy w zgodnej probówce wtórnej jest oznaczana kodem kreskowym i umieszczana w systemie NeuMoDx System. System NeuMoDx System automatycznie aspiruje porcję osocza/surowicy w celu wymieszania jej z buforem NeuMoDx Lysis Buffer 3 i składnikami zawartymi na płytce NeuMoDx Extraction Plate w celu rozpoczęcia analizy. System NeuMoDx System umożliwia automatyzację i integrację izolacji i zatężania RNA, przygotowania odczynników i amplifikacji/detekcji docelowych sekwencji kwasów nukleinowych przy użyciu reakcji RT-PCR w czasie rzeczywistym. Zawarta kontrola przetwarzania próbki (Sample Process Control, SPC2) ułatwia monitorowanie pod kątem obecności inhibitorów oraz wykrycie nieprawidłowości związanych z systemem, procesem lub odczynnikami. Po załadowaniu próbki do systemu NeuMoDx System operator nie musi wykonywać żadnych działań.

W celu przeprowadzenia lizy, izolacji RNA oraz usunięcia inhibitorów w zautomatyzowany sposób w systemie NeuMoDx System stosowane są wysoka temperatura, enzym lityczny i odczynniki do izolacji. Uwolnione kwasy nukleinowe są wychwytywane przez cząstki paramagnetyczne. Cząstki te, wraz ze związanymi kwasami nukleinowymi, są następnie ładowane do kasety NeuMoDx Cartridge, w której niezwiązane składniki są wymywane przy użyciu odczynnika NeuMoDx Wash Reagent. Związane RNA jest eluowane przy użyciu odczynnika NeuMoDx Release Reagent. System NeuMoDx System wykorzystuje eluowane RNA do uwodnienia zastrzeżonych odczynników do amplifikacji NeuDry™, które zawierają wszystkie składniki wymagane do amplifikacji sekwencji docelowych wirusa HCV i kontroli SPC2. Umożliwia to równoczesną amplifikację i detekcję docelowych sekwencji RNA i kontroli. Po rekonstytucji suchych odczynników do reakcji RT-PCR system NeuMoDx System dozuje przygotowaną mieszaninę gotową do użycia w reakcji RT-PCR do jednej komory do reakcji PCR (na każdą próbkę) w kasecie NeuMoDx Cartridge. W komorze do reakcji PCR zachodzi odwrotna transkrypcja, amplifikacja i detekcja sekwencji docelowych (jeśli są obecne) i kontroli. Kasetę NeuMoDx Cartridge zaprojektowano w taki sposób, aby po reakcji PCR amplikony pozostawały w jej wnętrzu, co praktycznie eliminuje ryzyko zanieczyszczenia po amplifikacji.

Detekcja zamplifikowanych sekwencji docelowych przebiega w czasie rzeczywistym przy użyciu sond hydrolitycznych (nazywanych powszechnie odczynnikami TaqMan®), cząsteczek oligonukleotydowych sond fluorogenicznych swoistych względem amplikonów odpowiednich sekwencji docelowych. Sondy TaqMan składają się z fluoroforu [kowalencyjnie](https://en.wikipedia.org/wiki/Covalent_bond) związanego z końcem 5' [oligonukleotydowej](https://en.wikipedia.org/wiki/Oligonucleotide) sondy oraz wygaszacza związanego z końcem 3'. Jeśli sonda jest nienaruszona, bliskość fluoroforu i wygaszacza powoduje, że wygaszacz tłumi emitowaną przez fluorofor fluorescencję poprzez [försterowskie rezonansowe przeniesienie energii](https://en.wikipedia.org/wiki/F%C3%B6rster_resonance_energy_transfer) (Förster Resonance Energy Transfer, FRET).

Sondy TaqMan hybrydyzują do regionu DNA amplifikowanego przez swoisty zestaw starterów. Podczas gdy [polimeraza DNA Taq](https://en.wikipedia.org/wiki/Taq_polymerase) wydłuża [starter](https://en.wikipedia.org/wiki/Primer_(molecular_biology)) i syntezuje nić potomną, aktywnoś[ć egzonukleazy](https://en.wikipedia.org/wiki/Exonuclease) 5'–3' polimerazy DNA Taq powoduje rozkład sondy zhybrydyzowanej z matrycą. Rozkład sondy prowadzi do uwolnienia fluoroforu i oddalenia go od wygaszacza, znosząc tym samym efekt wytłumienia spowodowany przez FRET i umożliwiając detekcję fluoroforu. Siła otrzymanego w ten sposób sygnału fluorescencyjnego wykrywanego [w termocyklerze](https://en.wikipedia.org/wiki/Thermal_cycler) systemu NeuMoDx System podczas [ilościowej reakcji RT](https://en.wikipedia.org/wiki/Quantitative_PCR)-PCR jest wprost proporcjonalna do ilości uwolnionego fluoroforu i można ją skorelować z ilością obecnej sekwencji docelowej.

Sonda TaqMan znakowana fluoroforem (wzbudzenie: 490 nm; emisja: 521 nm) na końcu 5' i ciemnym wygaszaczem na końcu 3' jest przeznaczona do detekcji RNA wirusa HCV. Sonda TaqMan przeznaczona do detekcji kontroli SPC2 jest znakowana innym barwnikiem fluorescencyjnym (wzbudzenie: 535 nm; emisja: 556 nm) na końcu 5' i ciemnym wygaszaczem na końcu 3'. Oprogramowanie systemu NeuMoDx System monitoruje sygnał fluorescencyjny emitowany przez sondy TaqMan pod koniec każdego cyklu amplifikacji. Po ukończeniu amplifikacji oprogramowanie systemu NeuMoDx System analizuje dane i zgłasza wynik końcowy (POSITIVE (Pozytywny)/NEGATIVE (Negatywny)/INDETERMINATE (Nieokreślony)/UNRESOLVED (Nierozstrzygnięty)/NO RESULT (Brak wyniku)). Jeśli otrzymano wynik pozytywny, a obliczone stężenie mieści się w granicach oznaczalności, oprogramowanie systemu NeuMoDx System podaje również wartość ilościową powiązaną z próbką.

# **ODCZYNNIKI / MATERIAŁY EKSPLOATACYJNE**

#### *Dostarczony materiał*

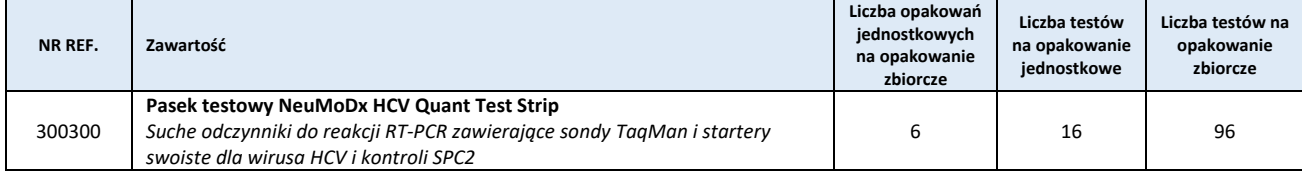

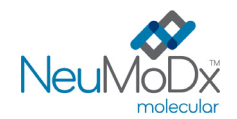

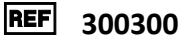

#### *Materiały wymagane, ale niedostarczone (oferowane oddzielnie przez firmę NeuMoDx)*

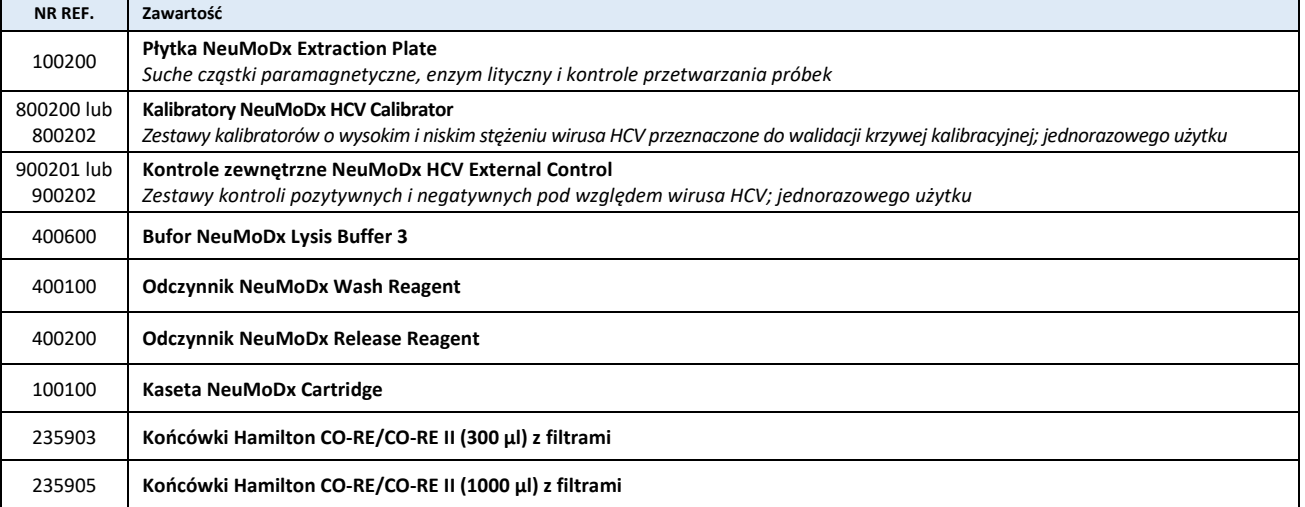

#### *Wymagany sprzęt*

**System NeuMoDx 288 Molecular System** [NR REF. 500100] lub system **NeuMoDx 96 Molecular System** [NR REF. 500200]

# $\mathbb{A} \otimes$  ostrzeżenia i środki ostrożności

- Pasek testowy NeuMoDx HCV Quant Test Strip jest przeznaczony wyłącznie do diagnostyki *in vitro* z wykorzystaniem systemów NeuMoDx System.
- Nie używać odczynników ani materiałów eksploatacyjnych po upływie wskazanej daty ważności.
- Nie używać żadnych odczynników, jeśli plomba zabezpieczająca jest naruszona lub dostarczone opakowanie jest uszkodzone.
- Nie używać materiałów eksploatacyjnych ani odczynników, jeśli dostarczona torebka ochronna jest otwarta lub uszkodzona.
- Przed wygenerowaniem wyników testów dla próbek klinicznych musi zostać wykonana ważna kalibracja testu (należy ją przeprowadzić poprzez analizę kalibratorów o wysokim i niskim stężeniu z zestawu kalibratorów NeuMoDx HCV Calibrator).
- Kontrole zewnętrzne NeuMoDx HCV External Control należy analizować co 24 godziny podczas wykonywania testów przy użyciu oznaczenia NeuMoDx HCV Quant Assay.
- Minimalna objętość próbki dla porcji wtórnych zależy od rozmiaru probówki, nośnika probówek oraz objętości analizowanej próbki, co zdefiniowano poniżej. Objętość mniejsza niż określona objętość minimalna może doprowadzić do wygenerowania błędu "Quantity Not Sufficient" (Niewystarczająca ilość).
- Użycie próbek przechowywanych w nieodpowiedniej temperaturze lub po upłynięciu określonego okresu przechowywania może doprowadzić do otrzymania nieważnych lub błędnych wyników.
- Zawsze należy unikać zanieczyszczenia odczynników i materiałów eksploatacyjnych drobnoustrojami i rybonukleazą (RNaza). W przypadku używania probówek wtórnych zalecane jest stosowanie sterylnych, jednorazowych pipet transferowych wolnych od RNaz. Dla każdej próbki należy używać nowej pipety.
- Aby uniknąć zanieczyszczenia, po amplifikacji nie należy przenosić kaset NeuMoDx Cartridge ani rozkładać ich na części. Pod żadnym pozorem nie należy wyjmować kaset NeuMoDx Cartridge z pojemnika na odpady stwarzające zagrożenie biologiczne (NeuMoDx 288 Molecular System) ani z kosza na odpady stwarzające zagrożenie biologiczne (NeuMoDx 96 Molecular System). Konstrukcja kasety NeuMoDx Cartridge minimalizuje ryzyko zanieczyszczenia.
- Jeśli w laboratorium wykonywane są również testy PCR w otwartych probówkach, należy zachować ostrożność, aby nie dopuścić do zanieczyszczenia paska testowego NeuMoDx HCV Quant Test Strip, dodatkowych materiałów eksploatacyjnych i odczynników wymaganych do przeprowadzenia testu, środków ochrony indywidualnej, takich jak rękawiczki i fartuchy laboratoryjne, oraz systemu NeuMoDx System.
- Podczas pracy z odczynnikami i materiałami eksploatacyjnymi NeuMoDx należy nosić czyste, bezpudrowe rękawiczki nitrylowe. Należy unikać dotykania górnej powierzchni kasety NeuMoDx Cartridge, powierzchni paska testowego NeuMoDx HCV Quant Test Strip i płytki NeuMoDx Extraction Plate pokrytych folią uszczelniającą oraz górnej powierzchni pojemnika z buforem NeuMoDx Lysis Buffer 3; podczas pracy należy dotykać wyłącznie bocznych powierzchni materiałów eksploatacyjnych oraz pojemników z odczynnikami.
- Dla każdego odczynnika (w stosownych przypadkach) dostępne są odpowiednie karty charakterystyki (Safety Data Sheet, SDS) można je znaleźć pod adrese[m www.qiagen.com/neumodx](http://www.qiagen.com/neumodx-ifu)-ifu
- Po wykonaniu testu dokładnie umyć ręce.

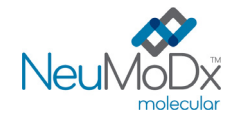

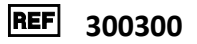

- Nie pipetować ustami. Nie palić i nie spożywać pokarmów ani płynów w miejscach przeznaczonych do pracy z próbkami lub odczynnikami.
- Z próbkami należy zawsze postępować w taki sposób, jak z materiałami potencjalnie zakaźnymi, zgodnie z procedurami bezpieczeństwa laboratoryjnego, które opisano w publikacjach takich jak *Biosafety in Microbiological and Biomedical Laboratories (Bezpieczeństwo w laboratoriach mikrobiologicznych i biomedycznych)*<sup>8</sup> i w dokumencie M29-A4 instytutu CLSI. <sup>9</sup>
- Usuwać niezużyte odczynniki i odpady zgodnie z przepisami federalnymi i stanowymi lub krajowymi, wojewódzkimi i lokalnymi.
- Nie używać ponownie.

# $\mathbb{R}^3$  PRZECHOWYWANIE, STABILNOŚĆ I SPOSÓB POSTĘPOWANIA Z PRODUKTEM

- Paski testowe NeuMoDx HCV Quant Test Strip przechowywane w oryginalnym opakowaniu w temperaturze od 4 do 28°C zachowują stabilność do daty ważności podanej na etykiecie produktu.
- Nie używać materiałów eksploatacyjnych ani odczynników po upływie podanej daty ważności.
- Nie używać żadnego produktu przeznaczonego do wykonywania testu, jeśli oryginalne lub pośrednie opakowanie produktu jest wyraźnie uszkodzone.
- Nie ładować ponownie żadnych produktów przeznaczonych do wykonywania testu, które załadowano uprzednio do innego systemu NeuMoDx System.
- Pasek testowy NeuMoDx HCV Quant Test Strip załadowany do systemu NeuMoDx System może być przechowywany w systemie przez maksymalnie 14 dni. Pozostały okres magazynowania załadowanych pasków testowych jest śledzony przez oprogramowanie i zgłaszany użytkownikowi w czasie rzeczywistym. Po upłynięciu dopuszczalnego okresu magazynowania paska testowego system wyświetli monit o wyjęcie produktu.

#### **POBIERANIE, TRANSPORT I PRZECHOWYWANIE PRÓBEK**

- 1. Z próbkami, kalibratorami i kontrolami należy postępować tak, jak z materiałami potencjalnie zakaźnymi.
- 2. Nie zamrażać krwi pełnej ani żadnych innych próbek przechowywanych w probówkach pierwotnych.
- 3. W celu przygotowania próbek osocza krew pełną należy zebrać do sterylnych probówek zawierających antykoagulanty w postaci EDTA lub ACD lub do probówek do przygotowywania osocza (Plasma Preparation Tube, PPT). Postępować zgodnie z instrukcjami producenta probówek do pobierania próbek dotyczącymi przygotowania i przechowywania próbek.
- 4. W celu przygotowania próbek surowicy krew pełną należy zebrać do probówek na surowicę lub probówek SST. Postępować zgodnie z instrukcjami producenta probówek do pobierania próbek dotyczącymi przygotowania i przechowywania próbek.
- 5. Próbki można testować w pierwotnych probówkach do pobierania próbek lub w probówkach wtórnych. Zalecenia dotyczące testowania próbek w probówkach pierwotnych:
	- Próbki osocza: probówka BD Vacutainer® Plus Plastic K2EDTA Tube (nr kat. BD 368589) lub probówka BD Vacutainer PPT™ Plasma Preparation Tube (nr kat. BD 362799).
	- b. Próbki surowicy: probówka BD Vacutainer Plus Plastic Serum Tube (nr kat. BD 367820) lub probówka BD Vacutainer SST™ Tube (nr kat. BD 367988).
- 6. Przygotowane próbki można przechowywać w systemie NeuMoDx System przez maksymalnie 8 godzin przed ich analizą. Jeśli konieczne jest przechowywanie próbek przez dłuższy czas, zalecane jest rozdzielenie próbek na porcje wtórne i przeniesienie ich do chłodziarki lub zamrażarki.
- 7. Przed wykonaniem testu przygotowane próbki można przechowywać w temperaturze 2–8°C przez maksymalnie 7 dni lub przez maksymalnie 8 godzin w temperaturze pokojowej.
- 8. Przygotowane próbki w probówkach wtórnych mogą być przechowywane w temperaturze <- 20°C przez maksymalnie 24 tygodnie przed analizą; zamrożonych próbek nie należy poddawać więcej niż dwóm (2) cyklom zamrażania-rozmrażania przed użyciem.
	- a. Zamrożone próbki osocza, które poddano jednemu (1) cyklowi zamrażania-rozmrażania, można przechowywać w systemie przez dodatkowe 8 godzin.
	- b. Zamrożonych próbek osocza po dwóch (2) cyklach zamrażania-rozmrażania nie należy przechowywać w systemie dłużej niż przez 4 godziny.
	- c. Zamrożone próbki surowicy, które poddano jednemu (1) lub dwóm (2) cyklom zamrażania-rozmrażania należy przetestować od razu po rozmrożeniu.
	- d. Jeśli próbki są zamrożone, pozostawić je do całkowitego rozmrożenia w temperaturze pokojowej (15–30°C); wytrząsać, aby otrzymać jednorodną próbkę.
	- e. Zamrażanie osocza/surowicy w pierwotnych probówkach do pobierania próbek nie jest zalecane.
- 9. Jeśli próbki są przesyłane, należy je zapakować i oznaczyć zgodnie z obowiązującymi przepisami krajowymi i/lub międzynarodowymi.
- 10. Wyraźnie oznaczyć próbki i wskazać, że są one przeznaczone do testów pod kątem wirusa HCV.
- 11. Przejść do części *Przygotowanie do wykonania testu*.

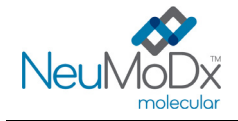

**REF** h **300300**

Schemat procesu wykonywania oznaczenia NeuMoDx HCV Quant Assay przedstawiono poniżej na *[Ryc. 1](#page-4-0)*.

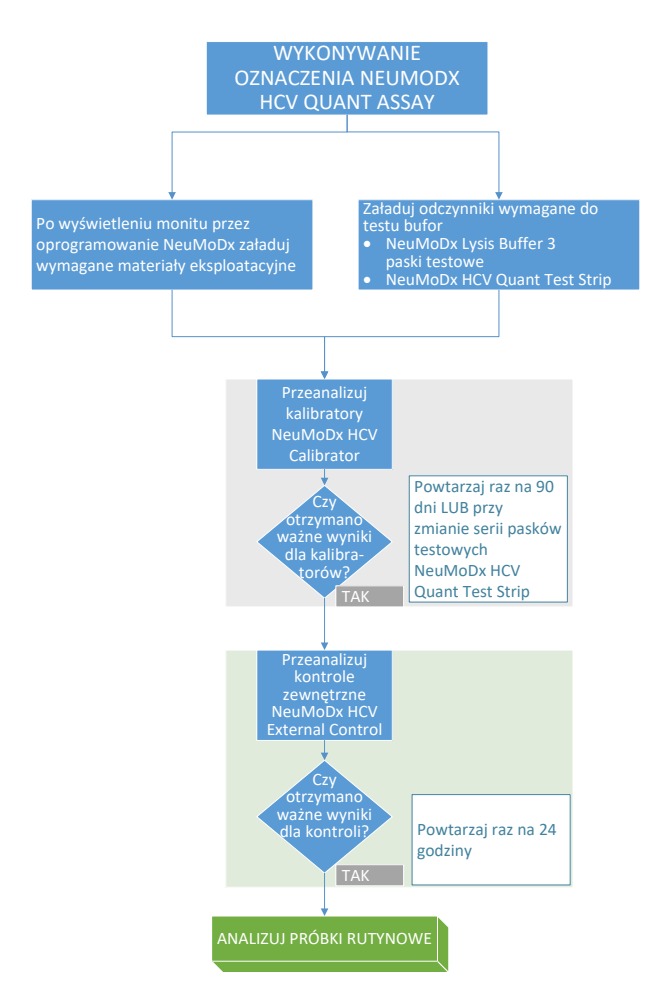

**Ryc. 1:** Schemat wykonywania oznaczenia NeuMoDx HCV Quant Assay

# <span id="page-4-0"></span>**INSTRUKCJA UŻYCIA**

#### **Przygotowanie do wykonania testu**

*Oznaczenie NeuMoDx HCV Quant Assay może być wykonywane bezpośrednio na próbkach w pierwotnych probówkach do pobierania krwi lub na porcjach próbek w probówkach wtórnych. Próbki można analizować, korzystając z jednej z dwóch procedur analizy różniących się objętościami próbki — procedury dla próbek o objętości 550* µ*l i procedury dla próbek o objętości 200* µ*l.* 

- 1. Nakleić etykietę z kodem kreskowym próbki na probówkę zgodną z systemem NeuMoDx System. Pierwotną probówkę do pobierania krwi można oznaczyć i umieścić bezpośrednio w nośniku na 32 probówki, po odwirowaniu zgodnie z instrukcjami producenta. Alternatywnie, w celu analizy próbki w systemie NeuMoDx System porcję osocza można również przenieść do probówki wtórnej.
- 2. W przypadku testowania próbki w pierwotnej probówce do pobierania próbki przed załadowaniem probówki do systemu NeuMoDx System należy włożyć probówkę oznaczoną kodem kreskowym do nośnika probówek i upewnić się, że zdjęto zatyczkę probówki. Poniżej określono minimalne objętości próbek *nad* kożuszkiem leukocytarno-płytkowym, które zostaną uzyskane, jeśli próbki będą pobierane i analizowane zgodnie z instrukcjami producenta probówki. Nie można zagwarantować skuteczności w przypadku próbek zbieranych w nieodpowiedni sposób.

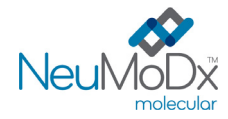

# **Pasek testowy NeuMoDx HCV Quant Test Strip INSTRUKCJA UŻYCIA**

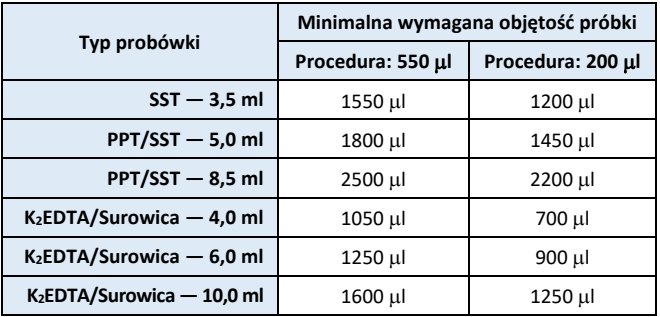

- 3. Jeśli używana jest probówka wtórna:
	- a. Delikatnie wytrząsać próbkę, aby uzyskać jednorodną mieszaninę.
	- b. Używając nowej pipety transferowej dla każdej próbki, przenieść porcję osocza lub surowicy do oznaczonej kodem kreskowym probówki zgodnej z systemem NeuMoDx System, uwzględniając poniższe wytyczne dotyczące objętości:

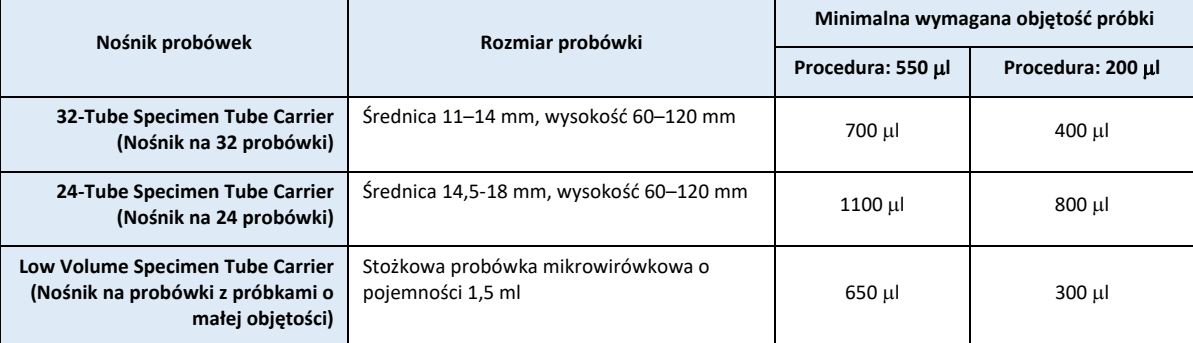

c. Należy zachować ostrożność, aby uniknąć przeniesienia skrzepów z próbki do probówki.

#### **Obsługa systemu NeuMoDx System**

*Szczegółowe instrukcje przedstawiono w podręcznikach użytkownika systemów NeuMoDx 288 i 96 Molecular System (nr części: 40600108 i 40600317)*

- 1. Załadować zlecenie testu do systemu NeuMoDx System zgodnie z żądaną procedurą odpowiednią do objętości próbki i typu probówki.
	- Aby przetestować próbkę o objętości 550 µl, należy zdefiniować typ próbki jako "**Plasma**" (Osocze) lub "**Serum**" (Surowica)
	- Aby przetestować próbkę o objętości 200 µl, należy zdefiniować typ próbki jako "**Plasma2**" (Osocze2) lub "**Serum2**" (Surowica2)
	- Jeśli użytkownik nie zdefiniuje tych ustawień w zleceniu testu, domyślnie będzie używany typ próbki **Plasma** (Osocze) w probówce **Secondary Tube** (Probówka wtórna)
- 2. Włożyć paski testowe NeuMoDx HCV Quant Test Strip do jednego lub większej liczby nośników pasków testowych systemu NeuMoDx System, a następnie załadować nośniki pasków testowych do systemu NeuMoDx System, korzystając z ekranu dotykowego.
- 3. W przypadku wyświetlenia monitu przez oprogramowanie systemu NeuMoDx System włożyć wymagane materiały eksploatacyjne do nośników materiałów eksploatacyjnych systemu NeuMoDx System, a następnie załadować nośniki do systemu NeuMoDx System, korzystając z ekranu dotykowego.
- 4. W przypadku wyświetlenia monitu przez oprogramowanie systemu NeuMoDx System wymienić odczynniki NeuMoDx Wash Reagent, NeuMoDx Release Reagent, opróżnić butelkę na odpady płynne, pojemnik na odpady stwarzające zagrożenie biologiczne (wyłącznie system NeuMoDx 288 Molecular System), kosz na zużyte końcówki (wyłącznie system NeuMoDx 96 Molecular System) lub kosz na odpady stwarzające zagrożenie biologiczne (wyłącznie system NeuMoDx 96 Molecular System), odpowiednio do potrzeb.
- 5. W przypadku wyświetlenia monitu przez oprogramowanie systemu NeuMoDx System przeanalizować kalibratory NeuMoDx HCV Calibrator i/lub kontrole zewnętrzne NeuMoDx HCV External Control. Dalsze informacje dotyczące kalibratorów i kontroli przedstawiono w części *Analiza wyników*.
- 6. Załadować probówki z próbkami/kalibratorami/kontrolami do nośnika probówek i upewnić się, że zdjęto zatyczki ze wszystkich probówek.
- 7. Umieścić nośniki probówek w szufladzie podajnika automatycznego, a następnie załadować je do systemu NeuMoDx System, korzystając z ekranu dotykowego. Spowoduje to rozpoczęcie analizy załadowanych próbek w celu wykonania określonych testów, pod warunkiem że w systemie dostępne jest ważne zlecenie testu.

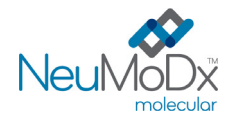

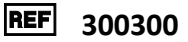

#### **OGRANICZENIA**

- 1. Pasek testowy NeuMoDx HCV Quant Test Strip może być używany wyłącznie w systemach NeuMoDx System.
- 2. Skuteczność paska testowego NeuMoDx HCV Quant Test Strip ustalono dla próbek osocza z dodatkiem antykoagulantu w postaci EDTA/ACD oraz próbek surowicy przygotowanych w probówkach do separacji surowicy. Nie przeprowadzono oceny działania pasków testowych NeuMoDx HCV Quant Test Strip z próbkami z innych źródeł, a parametry skuteczności dla innych typów próbek nie są znane.
- 3. Skuteczność paska testowego NeuMoDx HCV Quant Test Strip ustalono dla testów wykonywanych przy użyciu następujących probówek pierwotnych: BD Vacutainer Plus Plastic K2EDTA Tube, BD Vacutainer PPT Plasma Preparation Tube, BD Vacutainer Plus Plastic Serum Tube i BD Vacutainer SST Tube.
- 4. Przechowywanie próbki w warunkach innych niż określone może mieć negatywny wpływ na dokładność wyników ilościowych otrzymywanych w oznaczeniu NeuMoDx HCV Quant Assay, przy czym prawdopodobieństwo wystąpienia takiego wpływu na wyniki jakościowe (pozytywny/negatywny) jest mniejsze.
- 5. Przechowywanie próbek surowicy w systemie po dłuższym okresie przechowywania w stanie zamrożonym i poddanie ich dwóm cyklom zamrażania-rozmrażania bez natychmiastowego wykonania testu może mieć negatywny wpływ na dokładność wyników ilościowych otrzymywanych w oznaczeniu NeuMoDx HCV Quant Assay.
- 6. Podczas wykonywania procedury dla próbek o objętości 200 µl zaobserwowano niewielki wzrost granicy wykrywalności i dolnej granicy oznaczalności oznaczenia NeuMoDx HCV Quant Assay.
- 7. Oznaczenia NeuMoDx HCV Quant Assay nie wolno wykonywać na próbkach pobranych od osób przyjmujących heparynę.
- 8. Z uwagi na to, że detekcja wirusa HCV zależy od ilości cząstek wirusowego RNA obecnych w próbce, wiarygodność wyników zależy od prawidłowego pobrania próbki, postępowania z próbką i przechowywania próbki.
- 9. W przypadku wyświetlenia monitu przez oprogramowanie systemu NeuMoDx System przed rozpoczęciem analizy rutynowych próbek klinicznych należy przeanalizować kalibratory NeuMoDx HCV Calibrator i kontrole zewnętrzne NeuMoDx HCV External Control, zgodnie z zaleceniami zawartymi w ulotkach dołączonych do opakowania.
- 10. Nieprawidłowe pobranie próbki, postępowanie z próbką, przechowywanie próbki, błąd techniczny lub pomylenie probówek może spowodować otrzymanie błędnych wyników. Jeśli ilość cząstek wirusowych w próbce jest niższa niż granica wykrywalności oznaczenia NeuMoDx HCV Quant Assay, może dojść do wygenerowania fałszywie negatywnych wyników.
- 11. System NeuMoDx System może być obsługiwany wyłącznie przez personel przeszkolony z obsługi tego systemu.
- 12. Jeśli sekwencje docelowe wirusa HCV i sekwencja docelowa kontroli SPC2 nie zostaną zamplifikowane, zostanie zgłoszony wynik nieważny (Indeterminate (Nieokreślony), No Result (Brak wyniku) lub Unresolved (Nierozstrzygnięty)) i konieczne będzie powtórzenie testu.
- 13. Jeśli otrzymano wynik Positive (Pozytywny) w oznaczeniu NeuMoDx HCV Quant Assay, ale wartość ilościowa nie mieści się w granicach oznaczalności, system NeuMoDx System zgłosi, czy wykryta ilość wirusa HCV była *poniżej* dolnej granicy oznaczalności (Lower Limit of Quantitation, LLoQ) czy *powyżej* górnej granicy oznaczalności (Upper Limit of Quantitation, ULoQ).
- 14. Jeśli wykryta ilość wirusa HCV jest *niższa* niż LLoQ, można powtórzyć oznaczenie NeuMoDx HCV Quant Assay (w razie potrzeby), używając innei porcii próbki.
- 15. Jeśli wykryta ilość wirusa HCV jest wyższa niż ULoQ, można powtórzyć oznaczenie NeuMoDx HCV Quant Assay, używając rozcieńczonej porcji próbki pierwotnej. Zalecane jest rozcieńczenie próbki w stosunku 1:100 lub 1:1000 osoczem negatywnym względem wirusa HCV lub rozcieńczalnikiem Basematrix 53 Diluent (Basematrix) (SeraCare, Milford, MA). Stężenie próbki pierwotnej obliczane jest z następującego wzoru:

*stężenie próbki pierwotnej = log10(współczynnik rozcieńczenia) + zgłoszone stężenie rozcieńczonej próbki*

- 16. Sporadyczna obecność inhibitorów reakcji PCR w osoczu i surowicy może spowodować błąd oznaczenia ilościowego wykonywanego w systemie. W takiej sytuacji zalecane jest powtórzenie testu przy użyciu tej samej próbki rozcieńczonej rozcieńczalnikiem Basematrix w stosunku 1:10 lub 1:100.
- 17. Wynik pozytywny nie musi oznaczać obecności żywotnych patogenów. Wynik pozytywny wskazuje jednak, że w próbce przypuszczalnie obecne jest RNA wirusa zapalenia wątroby typu C.
- 18. Delecje lub mutacje w konserwatywnych regionach*,* na które ukierunkowane jest oznaczenie NeuMoDx HCV Quant Assay mogą zakłócić detekcję lub doprowadzić do uzyskania błędnego wyniku przy użyciu paska testowego NeuMoDx HCV Quant Test Strip.
- 19. Wyniki otrzymane przy użyciu oznaczenia NeuMoDx HCV Quant Assay należy traktować jako dane uzupełniające obserwacje kliniczne oraz inne informacje, do których ma dostęp lekarz; test nie jest przeznaczony do rozpoznawania zakażenia.
- 20. Aby uniknąć zanieczyszczenia, należy przestrzegać zasad dobrej praktyki laboratoryjnej, w tym zmieniać rękawiczki między próbkami pacjentów.

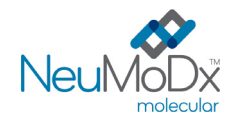

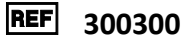

# **ANALIZA WYNIKÓW**

Dostępne wyniki można przeglądać i drukować z karty "Results" (Wyniki) w oknie Results (Wyniki) na ekranie dotykowym systemu NeuMoDx System. Oprogramowanie systemu NeuMoDx System automatycznie generuje wyniki oznaczenia NeuMoDx HCV Quant Assay, korzystając z algorytmu decyzyjnego oraz parametrów analizy wyników określonych w pliku definicji oznaczenia NeuMoDx HCV Assay (HCV ADF). Oprogramowanie może zgłosić następujące wyniki: Negative (Negatywny), Positive (Pozytywny) ze zgłoszonym stężeniem HCV, Positive (Pozytywny) powyżej ULoQ, Positive (Pozytywny) poniżej LLoQ, Indeterminate (Nieokreślony, IND), Unresolved (Nierozstrzygnięty, UNR) lub No Result (Brak wyniku, NR); są one ustalane na podstawie statusu amplifikacji sekwencji docelowej i kontroli przetwarzania próbki. Wyniki są zgłaszane na podstawie algorytmu decyzyjnego ADF, który omówiono poniżej w *[Tabeli 1](#page-7-0)*.

## **Tabela 1.** Omówienie algorytmu decyzyjnego dla oznaczenia NeuMoDx HCV Quant Assay

<span id="page-7-0"></span>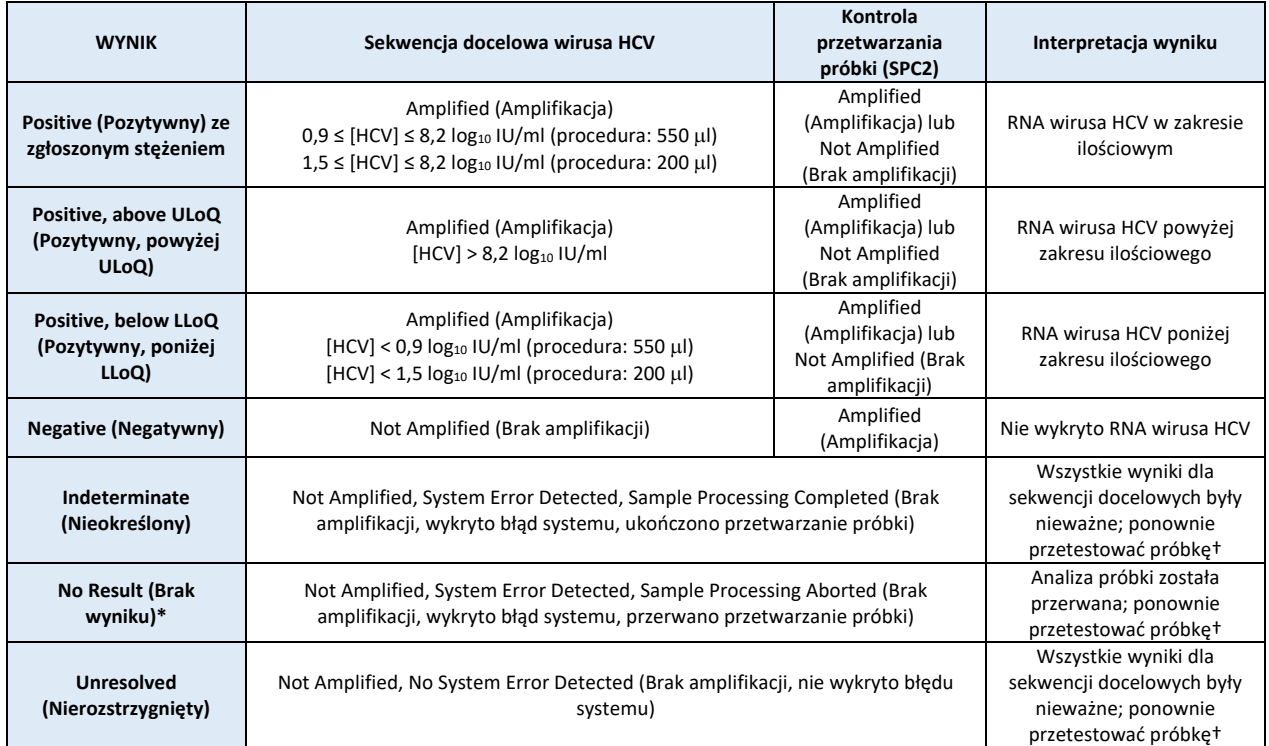

\*Flaga No Result (Brak wyniku) jest zgłaszana tylko w przypadku oprogramowania systemu NeuMoDx System w wersji 1.8 lub wyższej.

†System NeuMoDx System wyposażono w automatyczną funkcję Rerun/Repeat (Ponów test/powtórz), którą użytkownik końcowy może wybrać, aby zapewnić automatyczną ponowną analizę próbek z wynikami IND/UNR/NR w celu zminimalizowania opóźnień w raportowaniu wyników.

#### **Obliczanie wyników testu**

- 1. W przypadku próbek, których wyniki mieszczą się w zakresie ilościowym oznaczenia NeuMoDx HCV Quant Assay, stężenie RNA wirusa HCV w próbkach jest obliczane przy użyciu zapisanej krzywej wzorcowej, współczynnika kalibracji oraz objętości próbki.
	- a. Współczynnik kalibracji jest obliczany na podstawie wyników kalibratorów NeuMoDx HCV Calibrator przeanalizowanych w celu walidacji krzywej wzorcowej dla danej serii pasków testowych NeuMoDx HCV Quant Test Strip w określonym systemie NeuMoDx System.
	- b. Współczynnik kalibracji jest używany do ostatecznego określenia stężenia RNA wirusa HCV.
	- c. Podczas określania stężenia RNA wirusa HCV na ml próbki oprogramowanie NeuMoDx uwzględnia objętość wejściową próbki.
- 2. Wyniki oznaczenia NeuMoDx HCV Quant Assay są zgłaszane jako log10 IU/ml.
- 3. Otrzymane wyniki ilościowe dla próbek badanych są identyfikowane względem 5. międzynarodowego wzorca WHO dla wirusa HCV.

#### **Kalibracja testu**

W celu ilościowego oznaczenia RNA wirusa HCV w próbkach wymagana jest ważna kalibracja testu na podstawie krzywej wzorcowej. W celu wygenerowania ważnych wyników należy skalibrować test przy użyciu kalibratorów zewnętrznych dostarczonych przez firmę NeuMoDx Molecular, Inc.

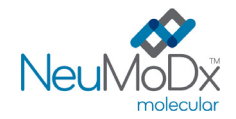

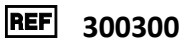

#### **Kalibratory**

- 1. Zestaw kalibratorów NeuMoDx HCV Calibrator należy przeanalizować z każdą nową serią pasków testowych NeuMoDx HCV Quant Test Strip, przy przesyłaniu nowego pliku definicji oznaczenia HCV Assay do systemu NeuMoDx System, po upłynięciu okresu ważności bieżącego zestawu kalibratorów (obecne ustawienie to 90 dni) lub po wprowadzeniu zmian w oprogramowaniu systemu NeuMoDx System.
- 2. Oprogramowanie systemu NeuMoDx System powiadomi użytkownika o konieczności przeanalizowania kalibratorów. Nowa seria pasków testowych nie może być użyta do testów, dopóki kalibratory nie zostaną pomyślnie przeanalizowane.
- 3. Ważność kalibracji jest ustalana w następujący sposób:
	- a) W celu ustalenia ważności należy poddać analizie zestaw dwóch kalibratorów jeden (1) kalibrator wysoki i jeden (1) niski.
	- b) Co najmniej dwa (2) z trzech (3) powtórzeń muszą dać wyniki mieszczące się we wstępnie zdefiniowanych parametrach. Nominalne stężenie cząsteczki docelowej dla kalibratora niskiego wynosi 3 log10 IU/ml, a dla kalibratora wysokiego 5 log10 IU/ml.
	- c) W celu uwzględnienia oczekiwanej zmienności między seriami pasków testowych obliczany jest współczynnik kalibracji. Współczynnik ten jest używany podczas wyznaczania końcowego stężenia wirusa HCV.
- 4. Jeśli jeden z kalibratorów lub oba kalibratory nie przejdą kontroli ważności, należy ponownie przeanalizować kalibratory, których kontrola zakończyła się niepowodzeniem, korzystając z nowych fiolek. W przypadku gdy jeden z kalibratorów nie przejdzie kontroli ważności, możliwe jest przeanalizowanie tylko jednego kalibratora, ponieważ system nie wymaga od użytkownika ponownej analizy obu kalibratorów.
- 5. Jeśli kolejne kontrole ważności kalibratorów kończą się niepowodzeniem, należy skontaktować się z firmą NeuMoDx Molecular, Inc.

#### **Kontrola jakości**

Lokalne przepisy zazwyczaj określają, że laboratorium jest odpowiedzialne za realizowanie procedur kontrolnych przeznaczonych do monitorowania dokładności i precyzji całego procesu analitycznego oraz ustalenie liczby, rodzaju i częstotliwości badań materiałów kontrolnych na podstawie zweryfikowanych specyfikacji dotyczących skuteczności dla niezmodyfikowanego, zatwierdzonego systemu do wykonywania testów.

#### **Kontrole zewnętrzne**

- 1. Pozytywne i negatywne kontrole zewnętrzne należy analizować co 24 godziny podczas wykonywania testów przy użyciu oznaczenia NeuMoDx HCV Quant Assay. Jeśli nie jest dostępny zestaw ważnych wyników kontroli zewnętrznych, system NeuMoDx System wyświetli monit o przeanalizowanie kontroli, zanim będzie możliwe zgłaszanie wyników dla próbek.
- 2. System NeuMoDx System ocenia ważność kontroli zewnętrznych na podstawie oczekiwanego wyniku. Kontrola pozytywna powinna dać wynik pozytywny względem wirusa HCV, a kontrola negatywna wynik negatywny względem wirusa HCV.
- 3. W przypadku uzyskania rozbieżnych wyników dla kontroli zewnętrznych należy postępować w następujący sposób:
	- a) Wynik Positive (Pozytywny) testu zgłoszony dla negatywnej próbki kontrolnej wskazuje na problem związany z zanieczyszczeniem próbki.
	- b) Wynik Negative (Negatywny) testu zgłoszony dla pozytywnej próbki kontrolnej może wskazywać na problem związany z odczynnikiem lub aparatem.
	- c) W każdym z powyższych przypadków lub w przypadku otrzymania wyniku Indeterminate (Nieokreślony, IND) lub No Result (Brak wyniku, NR) ponownie przeanalizować kontrole zewnętrzne NeuMoDx HCV External Control, używając świeżych fiolek z kontrolami, które nie przeszły testu ważności.
	- d) Jeśli dla pozytywnej kontroli zewnętrznej NeuMoDx HCV External Control ciągle zgłaszany jest wynik Negative (Negatywny), należy skontaktować się z serwisem technicznym NeuMoDx.
	- e) Jeśli dla negatywnej kontroli zewnętrznej NeuMoDx HCV External Control ciągle zgłaszany jest wynik Positive (Pozytywny), przed kontaktem z serwisem technicznym NeuMoDx należy wyeliminować wszystkie źródła potencjalnego zanieczyszczenia, w tym wymienić wszystkie odczynniki.

#### **Kontrole przetwarzania próbki (kontrole wewnętrzne)**

Egzogenna kontrola przetwarzania próbki (Sample Process Control, SPC2), zawarta na płytce NeuMoDx Extraction Plate**,** przechodzi cały proces izolacji kwasów nukleinowych i ich amplifikacji w reakcji RT-PCR w czasie rzeczywistym z każdą próbką. Startery i sonda swoiste dla kontroli SPC2 są również zawarte w każdym pasku testowym NeuMoDx HCV Quant Test Strip, co umożliwia detekcję obecności kontroli SPC2 wraz z docelowym RNA wirusa HCV (jeśli jest obecny) w multipleksowej reakcji RT-PCR w czasie rzeczywistym. Detekcja amplifikacji kontroli SPC2 umożliwia monitorowanie wydajności procesów izolacji RNA i amplifikacji w reakcji RT-PCR przez oprogramowanie systemu NeuMoDx System.

#### **Wyniki nieważne**

Jeśli w oznaczeniu NeuMoDx HCV Quant Assay wykonywanym w systemie NeuMoDx System po ukończeniu analizy próbki nie zostanie uzyskany ważny wynik, wynik zostanie zgłoszony jako Indeterminate (Nieokreślony, IND), No Result (Brak wyniku, NR) lub Unresolved (Nierozstrzygnięty, UNR), odpowiednio do typu napotkanego błędu.

Wynik IND zostanie zgłoszony, jeśli podczas analizy próbki zostanie wykryty błąd systemu NeuMoDx System. W przypadku zgłoszenia wyniku IND zalecane jest powtórzenie testu.

Wynik UNR zostanie zgłoszony, jeśli nie zostanie wykryta ważna amplifikacja RNA wirusa HCV lub kontroli SPC2 (przy braku błędów systemu), co wskazuje na prawdopodobne nieprawidłowe działanie odczynników lub obecność inhibitorów. W przypadku zgłoszenia wyniku UNR jako pierwszy krok zalecane jest powtórzenie testu. W przypadku niepowodzenia powtórzenia testu można użyć rozcieńczonej próbki w celu złagodzenia wpływu inhibitorów obecnych w próbce.

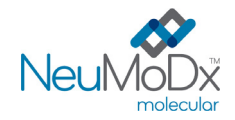

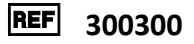

Jeśli w oznaczeniu NeuMoDx HCV Quant Assay wykonywanym w systemie NeuMoDx System nie zostanie uzyskany ważny wynik, a analiza próbki zostanie przerwana przed jej ukończeniem, wynik zostanie zgłoszony jako No Result (Brak wyniku, NR). W przypadku zgłoszenia wyniku NR (Brak wyniku) zalecane jest powtórzenie testu.

# **PARAMETRY SKUTECZNOŚCI**

#### **Czułość analityczna — granica wykrywalności wyznaczona przy użyciu wzorca WHO**

Czułość analityczną oznaczenia NeuMoDx HCV Quant Assay oceniono na podstawie testów próbek negatywnych i serii rozcieńczeń 5. międzynarodowego wzorca WHO (genotyp 1.) w negatywnych próbkach ludzkiego osocza i ludzkiej surowicy w celu wyznaczenia granicy wykrywalności (Limit of Detection, LoD) w przypadku wykonywania oznaczenia w systemach NeuMoDx System. Granicę LoD zdefiniowano jako najniższy poziom sekwencji docelowej wykrywany z częstością 95% określoną w analizie probitowej. Badanie wykonywano w ciągu 3 dni, w wielu systemach i przy użyciu wielu serii odczynników NeuMoDx. W każdym systemie (N288 i N96) każdego dnia analizowano po 18 powtórzeń dla każdego poziomu rozcieńczenia. Poziomy detekcji przedstawiono w *[Tabeli 2](#page-9-0)*. Przeprowadzono dodatkowe badanie w celu wyznaczenia granicy LoD oznaczenia NeuMoDx HCV Quant Assay podczas stosowania procedury dla próbek o objętości 200 µl. Wyniki tego badania przedstawiono w *[Tabeli 3](#page-9-1).*

<span id="page-9-0"></span>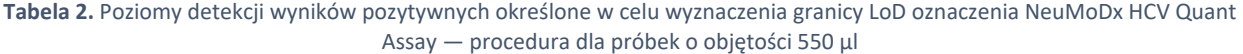

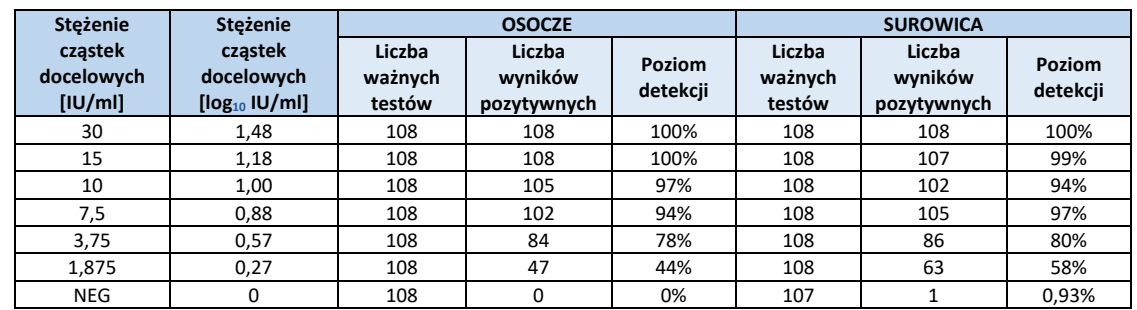

# <span id="page-9-1"></span>**Tabela 3.** Poziomy detekcji wyników pozytywnych określone w celu wyznaczenia granicy LoD oznaczenia NeuMoDx HCV Quant Assay — procedura dla próbek o objętości 200 µl

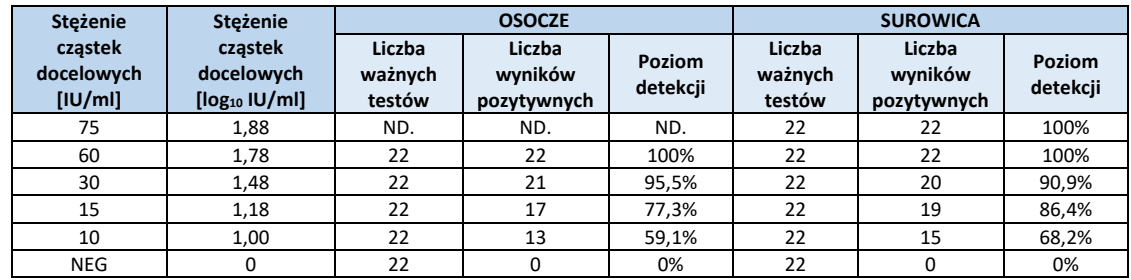

Granica LoD oznaczenia NeuMoDx HCV Quant Assay wyznaczona dla próbek osocza obejmujących wszystkie genotypy wyniosła 7,5 IU/ml (95-procentowy CI: od 6,4 do 9,2 IU/ml) [(0,9 log10 IU/ml) (95-procentowy CI: od 0,8 do 1,0 log10 IU/ml)] w przypadku wykonywania testów w systemie NeuMoDx 288 Molecular System przy użyciu procedury dla próbek o objętości 550 µl (*[Ryc. 2\)](#page-10-0)*. Granica LoD oznaczenia NeuMoDx HCV Quant Assay wyznaczona dla próbek surowicy wyniosła 8,0 IU/ml (95-procentowy CI: od 6,6 do 10,4 IU/ml) [(0,9 log10 IU/ml) (95-procentowy CI: 0,8–1,0 log10 IU/ml)] przy użyciu procedury dla próbek o objętości 550 µl (*[Ryc. 2](#page-10-0)*); granica LoD wyznaczona dla obu typów próbek przy użyciu procedury dla próbek o objętości 550 µl wynosi **8,0 IU/ml (0,9 log<sup>10</sup> IU/ml)**.

Granica LoD oznaczenia NeuMoDx HCV Quant Assay wyznaczona przy użyciu procedury dla próbek o objętości 200 µl wyniosła 27,9 IU/ml (95-procentowy CI: 20,1–81,9) w przypadku próbek osocza i 29.8 IU/ml (95-procentowy CI: 20,5–94,0) w przypadku próbek surowicy (*[Ryc. 3\)](#page-10-1)*; granica LoD wyznaczona dla obu typów próbek przy użyciu procedury dla próbek o objętości 200 µl wynosi **30,0 IU/ml (1,5 log<sup>10</sup> IU/ml)**.

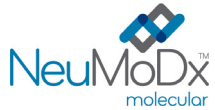

CZUŁOŚĆ

# **Pasek testowy NeuMoDx HCV Quant Test Strip INSTRUKCJA UŻYCIA**

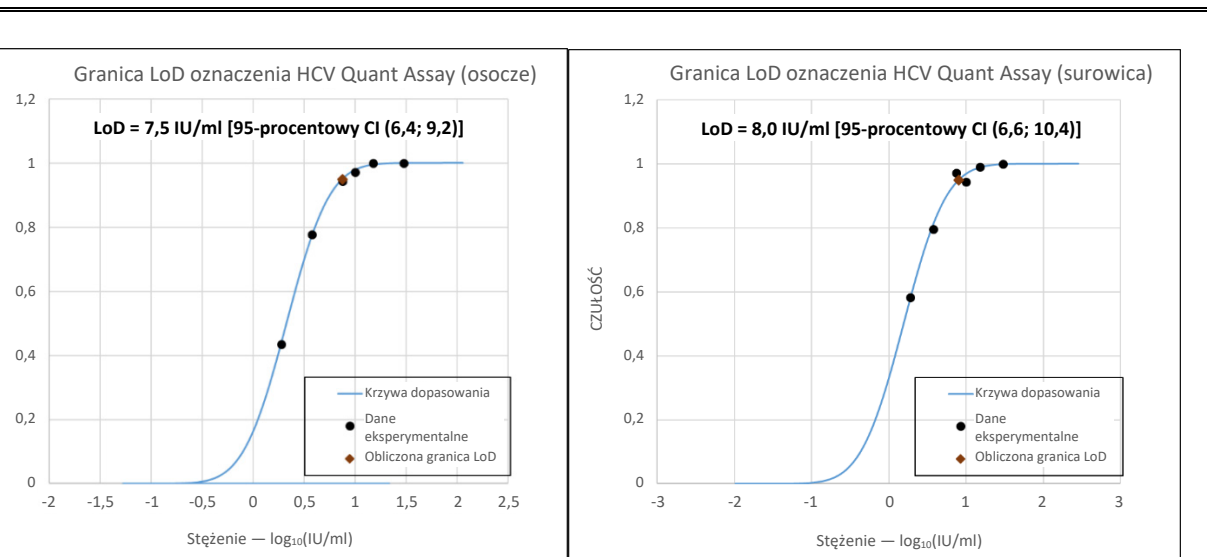

**Ryc. 2:** Wykorzystanie analizy probitowej do wyznaczenia granicy LoD oznaczenia NeuMoDx HCV Quant Assay dla osocza (po lewej) i surowicy (po prawej) — procedura dla próbek o objętości 550 µl

<span id="page-10-0"></span>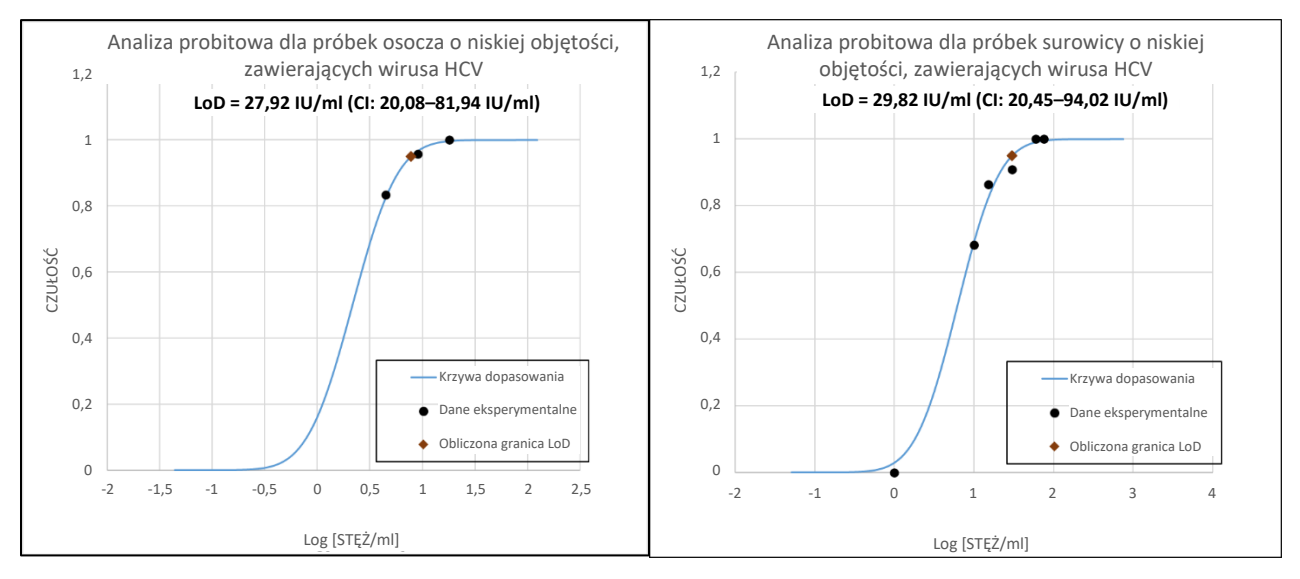

<span id="page-10-1"></span>**Ryc. 3:** Wykorzystanie analizy probitowej do wyznaczenia granicy LoD oznaczenia NeuMoDx HCV Quant Assay dla osocza (po lewej) i surowicy (po prawej) — procedura dla próbek o objętości 200 µl

## **Czułość analityczna — dolna granica oznaczalności (Lower Limit of Quantitation, LLoQ) wyznaczona przy użyciu wzorca WHO**

Dolna granica oznaczalności (Lower Limit of Quantitation, LLoQ) jest definiowana jako najniższe stężenie sekwencji docelowej, przy którym osiągany poziom detekcji jest >95% ORAZ wartość TAE jest ≤1,0. W celu wyznaczenia granicy LLoQ w ramach obliczeń granicy LoD dla każdego stężenia sekwencji docelowej wirusa HCV, dla której zgłoszono detekcję na poziomie >95%, obliczono całkowity błąd analityczny (Total Analytical Error, TAE). Wartość TAE jest definiowana następująco:

#### **TAE = błąd systematyczny + 2\*SD [statystyka Westgarda]**

Błąd systematyczny to bezwzględna różnica między średnim obliczonym stężeniem a oczekiwanym stężeniem. SD odnosi się do odchylenia standardowego wartości ilościowego oznaczenia próbki.

Zbiorcze wyniki dla 6 stężeń wirusa HCV w próbkach osocza i surowicy wykorzystywanych podczas badania LLoQ przy użyciu genotypu 1 i procedury dla próbek o objętości 550 µl zawiera *[Tabela 4](#page-11-0).* Wyniki dodatkowych testów wykonywanych przy użyciu procedury dla próbek o objętości 200 µl zawiera *[Tabela 5](#page-11-1).*

**REF** 300300

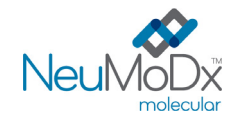

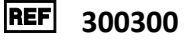

# <span id="page-11-0"></span>**Tabela 4.** Granica LLoQ wyznaczona dla oznaczenia NeuMoDx HCV Quant Assay, z wartościami błędu systematycznego i TAE procedura dla próbek o objętości 550 µl

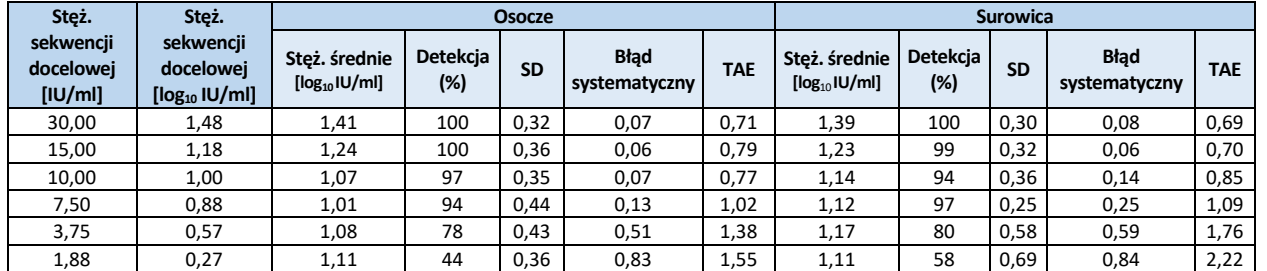

# <span id="page-11-1"></span>**Tabela 5.** Granica LLoQ wyznaczona dla oznaczenia NeuMoDx HCV Quant Assay, z wartościami błędu systematycznego i TAE procedura dla próbek o objętości 200 µl

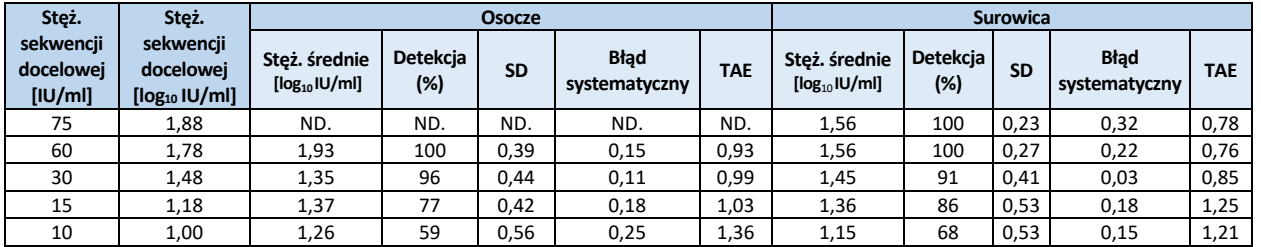

Granica LLoQ oznaczenia NeuMoDx HCV Quant Assay wyznaczona przy użyciu procedury dla próbek o objętości 550 µl wynosi 7,7 IU/ml (0,9 log10 IU/ml) dla osocza i 8,4 IU/ml (0,9 log10 IU/ml) dla surowicy; granica LLoQ wyznaczona dla próbek osocza i surowicy przy użyciu procedury dla próbek o objętości 550 µl wynosi **8,4 IU/ml (0,9 log<sup>10</sup> IU/ml)**.

Granica LLoQ oznaczenia NeuMoDx HCV Quant Assay wyznaczona przy użyciu wzorca WHO i procedury dla próbek o objętości 200 µl wynosi 30,0 IU/ml (1,5 log10 IU/ml) dla osocza i 29,8 IU/ml (1,37 log10 IU/ml) dla surowicy; granica LLoQ wyznaczona dla próbek osocza i surowicy przy użyciu procedury dla próbek o objętości 200 µl wynosi **30,0 IU/ml (0,9 log<sup>10</sup> IU/ml)**.

# **Czułość analityczna — granice LoD i LLoQ dla różnych genotypów wirusa HCV**

Granicę LoD ustalono najpierw dla genotypu 1. (5. międzynarodowy wzorzec WHO), a następnie w oparciu o wyznaczoną granicę LoD przeprowadzono dodatkowe testy przy użyciu próbek zawierających 5 pozostałych genotypów. Trzydzieści sześć (36) powtórzeń próbek o stężeniach odpowiadających 2x, 1x i 0,5x wartości górnej granicy 95-procentowego CI granicy LoD przetestowano przy użyciu oznaczenia NeuMoDx HCV Quant Assay. W badaniu wykorzystano próbki osocza i procedurę dla próbek o objętości 550 µl. Obliczone poziomy detekcji wyników pozytywnych dla każdego genotypu w każdym z badanych stężeń zebrano w tabeli i wykorzystano je do obliczenia granic LoD w analizie probitowej.

Obliczono również całkowity błąd analityczny przy tych badanych stężeniach. Za granicę LLoQ dla danego genotypu uznawano najniższe stężenie, przy którym współczynnik detekcji wyników pozytywnych wynosił 95%, a obliczony TAE był ≤1,0. Wyniki te potwierdziły, że oznaczenie NeuMoDx HCV Quant Assay wykrywa wszystkie sześć genotypów na znakomitym i równoważnym poziomie w zakresie stężeń 4,5–7,5 IU/ml; dotyczy to również wyników uzyskanych przy użyciu 5. międzynarodowego wzorca WHO (genotyp 1.). Wyznaczono, że granica LoD oznaczenia NeuMoDx HCV Quant Assay dla różnych genotypów wynosi 7,5 IU/ml (0,88 log10 IU/ml), a granica LLoQ, równa najwyższej wartości, wynosi 7,7 IU/ml (0,9 log10 IU/ml); wartość ta została zgłoszona dla 5. międzynarodowego wzorca WHO (genotyp 1., powyżej). *[Tabela 6](#page-11-2)* zawiera wyniki dla granic LoD i LLoQ uzyskanych w testach wykonywanych przy użyciu różnych genotypów wirusa HCV w osoczu.

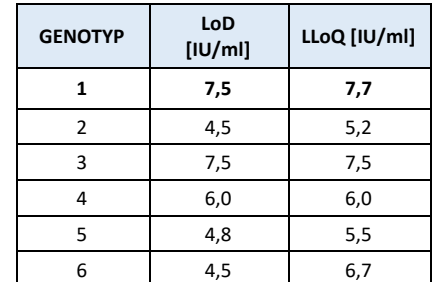

<span id="page-11-2"></span>**Tabela 6.** Genotypy wirusa HCV przetestowane w osoczu przy użyciu procedury dla próbek o objętości 550 µl

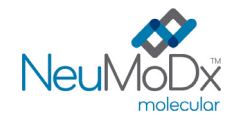

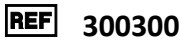

W oparciu o wyniki wymienionych powyżej badań firma NeuMoDx wyznaczyła granicę **LoD** równą **8,0 IU/ml (0,9 log<sup>10</sup> IU/ml)** i granicę **LLoQ równą 8,4 IU/ml (0,9 log<sup>10</sup> IU/ml)** dla oznaczenia NeuMoDx HCV Quant Assay wykonywanego na próbkach *osocza i surowicy* przy użyciu **procedury dla próbek o objętości 550 µl**.

Wyznaczone wartości **LoD i LLoQ** dla oznaczenia NeuMoDx HCV Quant Assay dla **obu typów próbek (***osocze i surowica***)** przy użyciu procedury dla **próbek o objętości 200 µl są równe 30,0 IU/ml (1,5 log<sup>10</sup> IU/ml)**.

#### **Czułość analityczna — liniowość i wyznaczenie górnej granicy oznaczalności (Upper Limit of Quantitation, ULoQ)**

Liniowość i górną granicę oznaczalności (Upper Limit of Quantitation, ULoQ) oznaczenia NeuMoDx HCV Quant Assay wyznaczono w osoczu, przygotowując szereg rozcieńczeń przy użyciu produktu HCV Armored RNA® (Asuragen Inc., Austin, TX) i produktu AcroMetrix™ High Control HCV (Thermo Fisher Scientific, Waltham, MA) z ustaloną identyfikowalnością względem 5. międzynarodowego wzorca WHO. Panel złożony z 11 próbek przygotowano przy użyciu zbiorczego osocza negatywnego względem wirusa HCV w taki sposób, aby objąć zakres stężeń 8,2-1,5 log10 IU/ml. Wykazano, że oznaczenie NeuMoDx HCV Quant Assay umożliwia otrzymanie ilościowego wyniku dla wirusa HCV w zakresie liniowym 8 log10 z dokładnością ±0,3 log10 IU/ml w oparciu o błąd standardowy obliczony dla 95-procentowego przedziału ufności. Nie uzyskano znaczących korzyści przy dopasowaniu metodą regresji drugiego i trzeciego rzędu. Granica ULoQ wyznaczona w osoczu wyniosła 8,2 log10 IU/ml. Przeprowadzono kolejne badanie w celu wykazania równoważności macierzy próbki, a w analizie porównano wyniki ilościowe uzyskane za pomocą oznaczenia NeuMoDx HCV dla próbek przygotowanych w osoczu i surowicy przy użyciu dwóch różnych modeli dopasowanych metodą regresji, w tym narzędzia regresji w programie MS Excel i analizy Passinga-Babloka. Wyniki wykazały silną korelację reprezentowaną przez wartości nachylenia i punktu przecięcia bliskie odpowiednio 1,00 i 0,00 oraz wartość R2 równą 0,99 (narzędzie regresji w programie MS Excel) lub wartość p równą 0,600 (analiza Passinga-Babloka). Stężenia wirusa HCV w oznaczeniu zgłaszane przez system NeuMoDx System w porównaniu z wartościami oczekiwanymi przedstawiono na *[Ryc. 4](#page-12-0).*

Następnie oceniono liniowość i granicę ULoQ przy użyciu procedury dla próbek o objętości 200 µl. Dokonano porównań równoważności między stężeniami zgłaszanymi przez oprogramowanie NeuMoDx w procedurach dla próbek o objętości 200 µl i 550 µl. W analizie regresji Deminga i Passinga-Babloka wykazano znakomitą korelację i nachylenie bliskie 1 oraz minimalne wartości punktów przecięcia (błąd systematyczny) zgłoszonych stężeń zarówno dla próbek osocza, jak i surowicy w całym zakresie liniowym. Porównanie metodą Blanda i Altmana stężenia zgłaszanego w procedurze dla próbek o objętości 200 µl ze średnim stężeniem zgłaszanym w procedurach dla próbek o objętości 200 µl i 550 µl wykazało minimalny błąd systematyczny, co wskazuje na dokładność algorytmu zastosowanego do generowania wyników w procedurze dla próbek o objętości 200 µl. Ponadto metodą prostej regresji liniowej porównano oczekiwane stężenie ze stężeniem zgłaszanym w procedurze dla próbek o objętości 200 µl i otrzymano nachylenie bliskie 1, co wskazuje na znakomitą korelację (*[Ryc. 5\)](#page-13-0)*. Podsumowując, wyniki tych porównań wskazują dokładność oznaczenia ilościowego HCV w całym zakresie liniowym oznaczenia NeuMoDx HCV Quant Assay wykonywanego przy użyciu procedury dla próbek o objętości 200 µl.

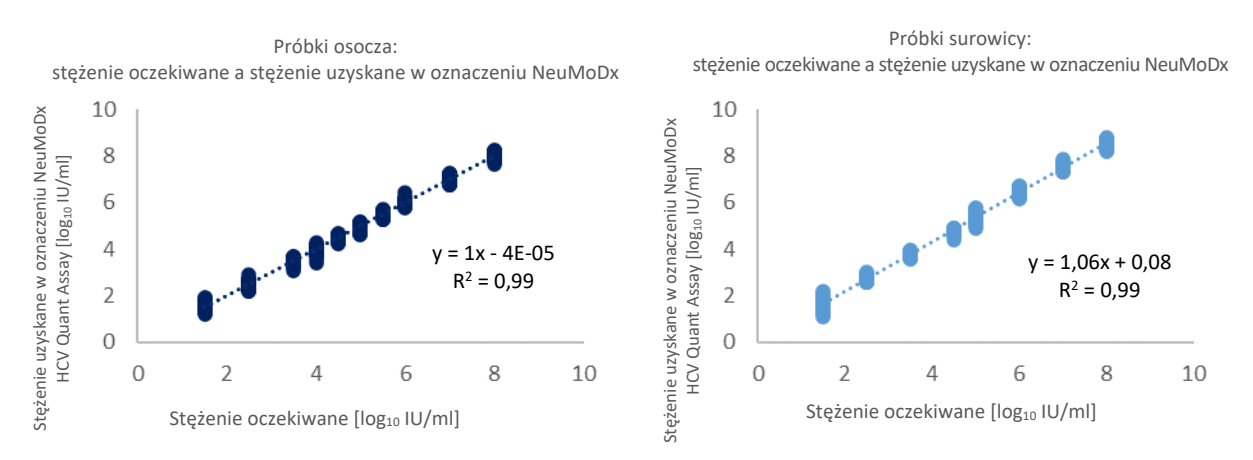

<span id="page-12-0"></span>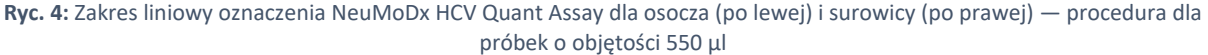

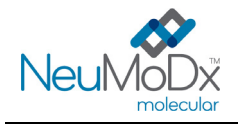

**Pasek testowy NeuMoDx HCV Quant Test Strip INSTRUKCJA UŻYCIA**

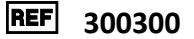

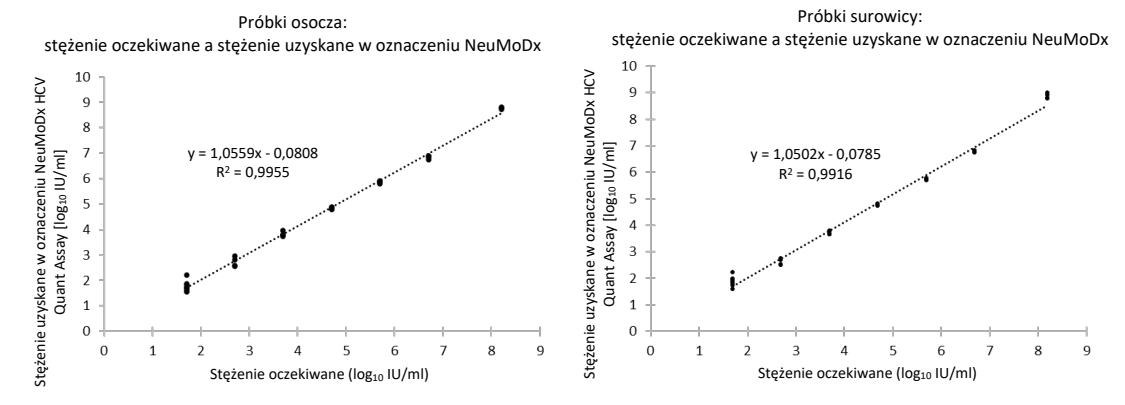

<span id="page-13-0"></span>**Ryc. 5:** Zakres liniowy oznaczenia NeuMoDx HCV Quant Assay dla osocza (po lewej) i surowicy (po prawej) — procedura dla próbek o objętości 200 µl

# **Czułość analityczna — liniowość dla różnych genotypów**

<span id="page-13-1"></span>Liniowość oznaczenia NeuMoDx HCV Quant Assay dla sześciu genotypów wirusa HCV scharakteryzowano poprzez przetestowanie co najmniej czterech (4) różnych stężeń każdego genotypu wirusa HCV przygotowanych w zbiorczym osoczu negatywnym względem wirusa HCV. Stężenia sekwencji docelowych wirusa HCV testowanych w tym badaniu były zależne od stężenia próbki źródłowej, a zatem różniły się w zależności od genotypu. W badaniu każde stężenie danego genotypu testowano w 6 powtórzeniach. Liniowość dla sześciu genotypów wirusa HCV przedstawiono w *[Tabeli 7](#page-13-1)* i na *[Ryc. 6](#page-13-2)*.

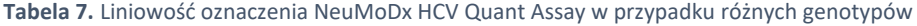

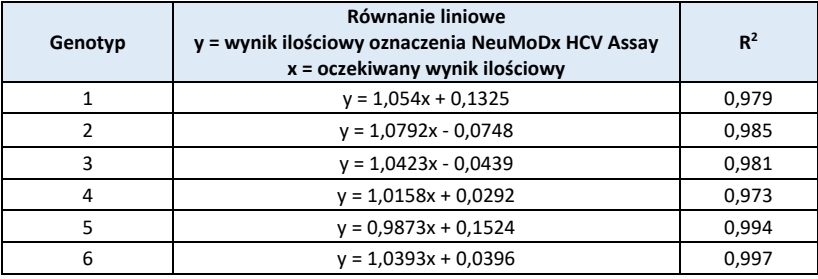

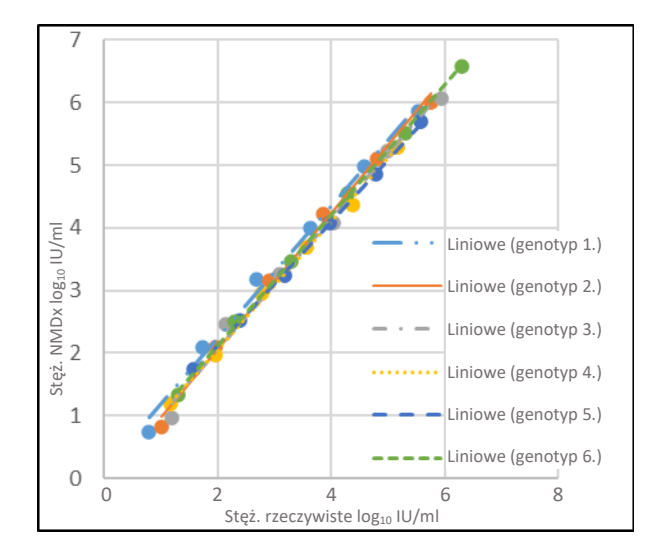

<span id="page-13-2"></span>**Ryc. 6:** Liniowość oznaczenia NeuMoDx HCV Quant Assay w przypadku różnych genotypów

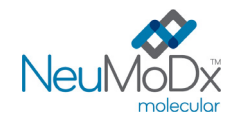

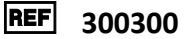

#### **Swoistość analityczna — reaktywność krzyżowa**

Swoistość analityczną udowodniono, wykonując badania przesiewowe pod kątem reaktywności krzyżowej z 33 mikroorganizmami/wirusami często obecnymi w próbkach krwi/osocza oraz gatunkami zbliżonymi filogenetycznie do wirusa HCV**.** Przygotowano pule po 4 lub 6 mikroorganizmów/wirusów i testowano je w wysokich stężeniach. Przetestowane mikroorganizmy/wirusy wymieniono w *[Tabeli 8](#page-14-0)*. Nie zaobserwowano reaktywności krzyżowej z żadnym z przetestowanych mikroorganizmów/wirusów, potwierdzając swoistość analityczną oznaczenia NeuMoDx HCV Quant Assay na poziomie 100%.

<span id="page-14-0"></span>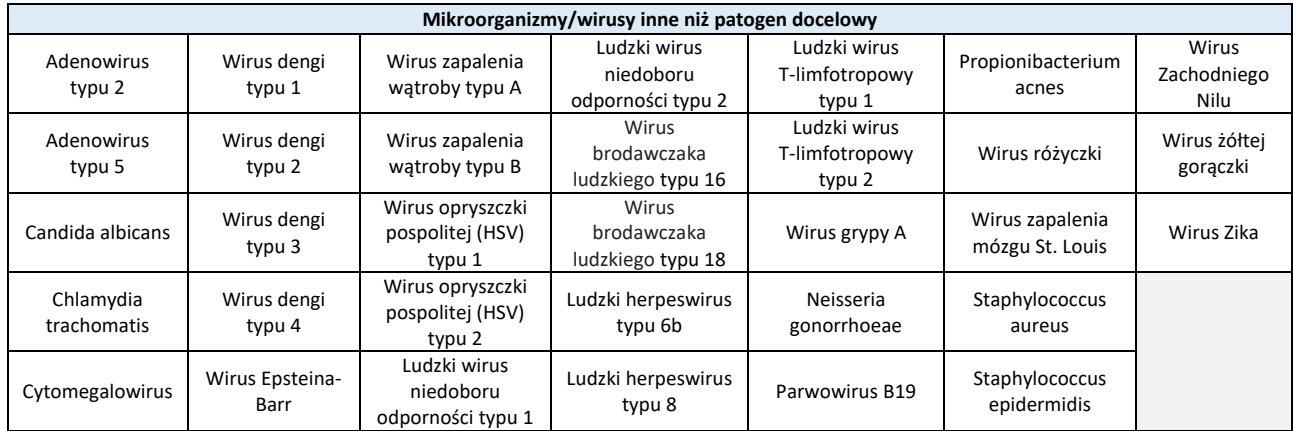

#### **Tabela 8.** Patogeny użyte do wykazania swoistości analitycznej

#### **Swoistość analityczna — substancje zakłócające, komensale**

The NeuMoDx HCV Quant Assay oceniono pod kątem zakłóceń spowodowanych obecnością mikroorganizmów/wirusów innych niż patogen docelowy, przy użyciu tych samych puli mikroorganizmów/wirusów, które przygotowano do badań reaktywności krzyżowej, wymienionych *powyżej w [Tabeli 8](#page-14-0).* Do osocza negatywnego względem wirusa HCV dodawano pule zawierające po 4–6 mikroorganizmów/wirusów oraz kontrolę pozytywną względem wirusa HCV w stężeniu 1,4 log<sub>10</sub> IU/ml. Nie zaobserwowano istotnych zakłóceń powodowanych przez komensale na co wskazują minimalne odchylenia wyników ilościowych w porównaniu do wyników otrzymanych dla próbek kontrolnych bez czynnika zakłócającego.

## **Swoistość analityczna — substancje zakłócające, substancje endogenne i egzogenne**

Działanie oznaczenia NeuMoDx HCV Quant Assay oceniono w obecności typowych zakłócających substancji egzogennych i endogennych, które mogą być obecne w klinicznych próbkach osocza, badanych pod kątem wirusa HCV. Substancje te obejmowały nieprawidłowo wysokie stężenia składników moczu, a także powszechnie stosowane leki przeciwwirusowe, sklasyfikowane w *[Tabeli 9](#page-15-0)*. Każdą substancję dodano do ludzkiego osocza negatywnego względem wirusa HCV z dodatkiem wirusa HCV w stężeniu 1,7 log10 IU/ml, a próbki przeanalizowano pod kątem zakłóceń. Dodatkowo pod kątem potencjalnych zakłóceń przebadano również osocze pobrane od osoby z zakażeniem wirusem zapalenia wątroby typu C. Średnie stężenia i błędy systematyczne dla wszystkich testowanych substancji zawiera *[Tabela 10](#page-16-0)*. Żadna z egzogennych i endogennych substancji nie wpłynęła na swoistość oznaczenia NeuMoDx HCV Quant Assay.

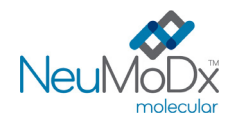

**Pasek testowy NeuMoDx HCV Quant Test Strip INSTRUKCJA UŻYCIA**

**REF** 300300

<span id="page-15-0"></span>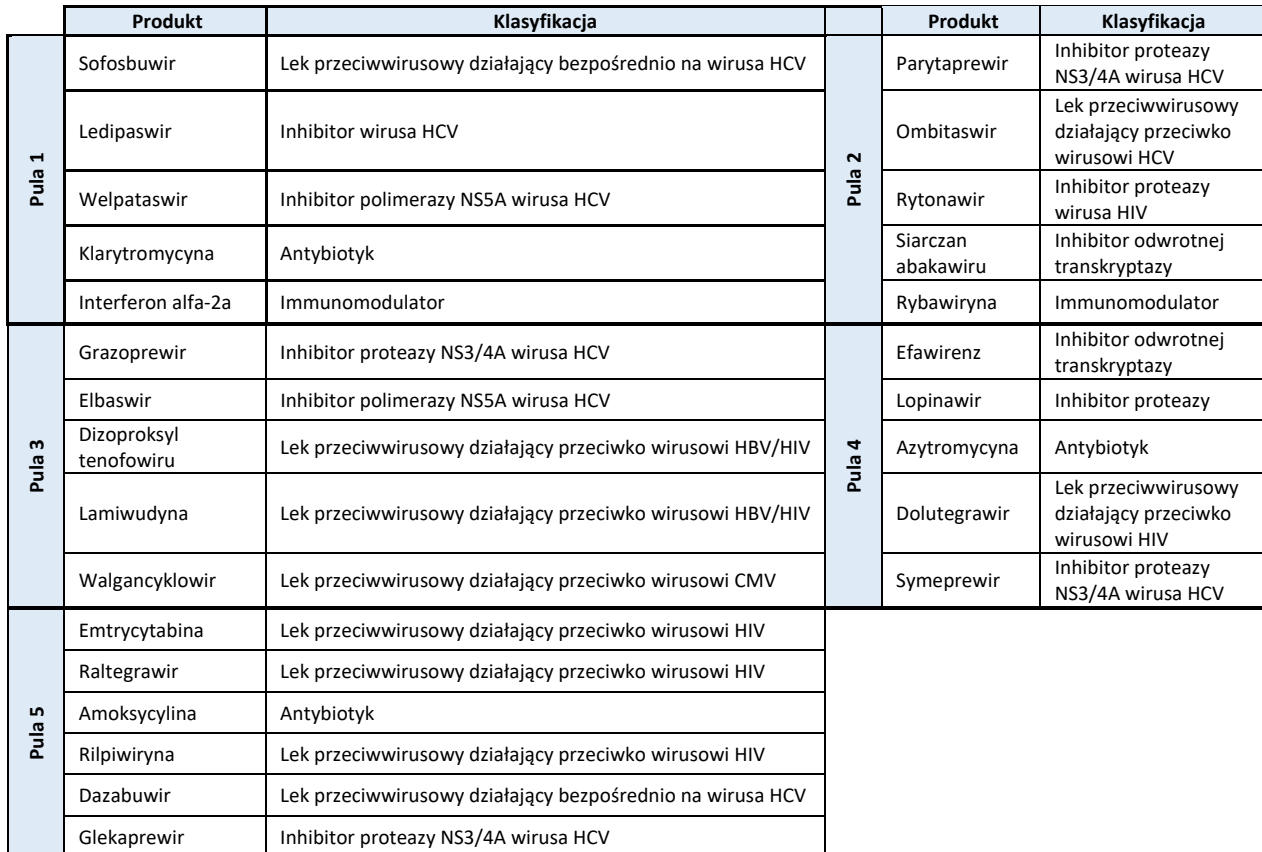

# **Tabela 9.** Badanie zakłóceń — czynniki egzogenne (klasyfikacja leków)

<span id="page-16-0"></span>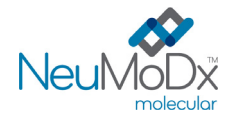

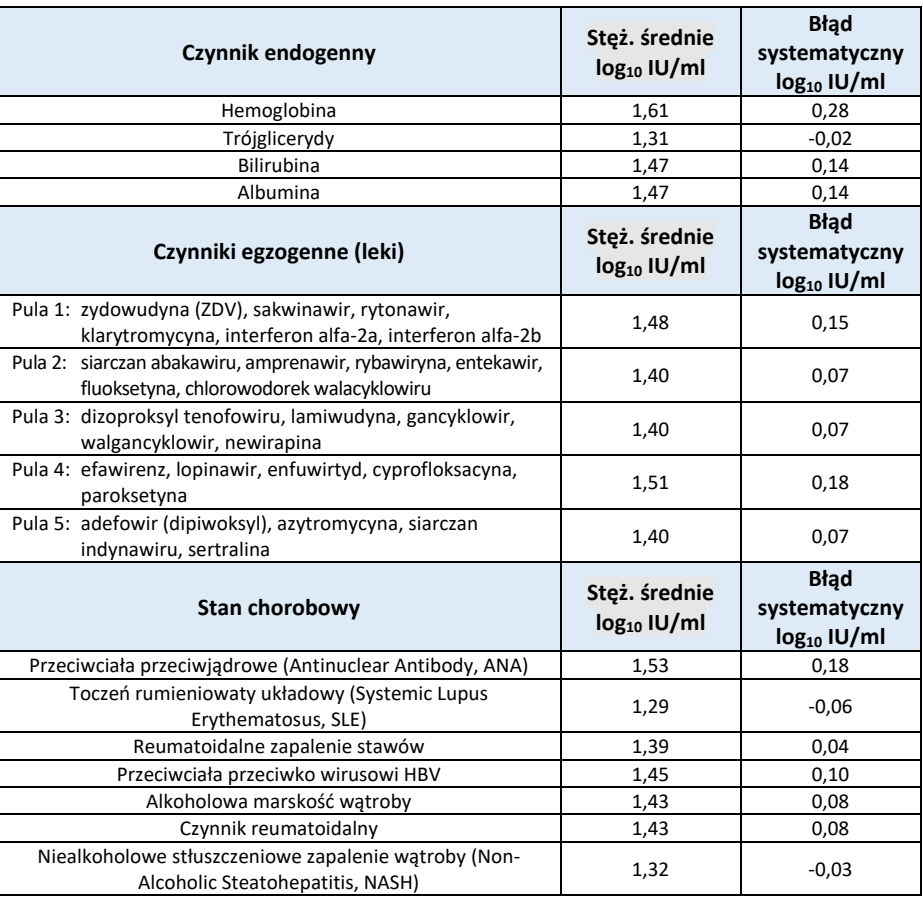

## **Tabela 10.** Badanie zakłóceń — czynniki egzogenne i endogenne

# **Precyzja wewnątrzlaboratoryjna**

Precyzję oznaczenia NeuMoDx HCV Quant Assay wyznaczono, wykonując testy panelu złożonego z 7 przygotowanych próbek wirusa HCV (zawierających produkt HCV Armored RNA oraz produkt AcroMetrix HCV Control) przy użyciu systemów NeuMoDx System w ciągu 12 dni. Oceniono precyzję w ramach oznaczenia, w ramach dnia i w ramach systemu; ogólne odchylenie standardowe wyniosło ≤0,26 log10 IU/ml. Nie zaobserwowano istotnych różnic w skuteczności oznaczenia między systemami, dniami lub cyklami oznaczeń, co przedstawiono w *[Tabeli 11](#page-16-1)*. Nie oceniano precyzji pomiędzy operatorami, gdyż operator nie odgrywa istotnej roli w analizie próbek przy użyciu systemu NeuMoDx System.

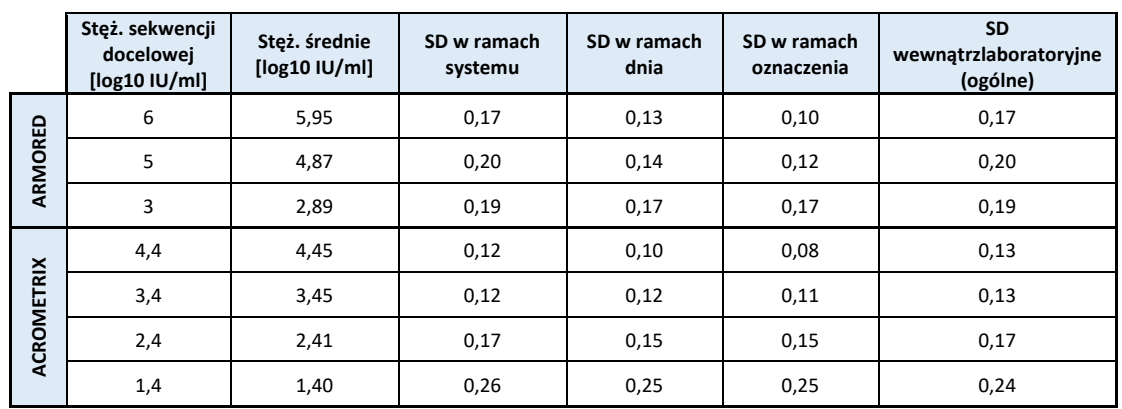

<span id="page-16-1"></span>**Tabela 11.** Precyzja wewnątrzlaboratoryjna — oznaczenie NeuMoDx HCV Quant Assay wykonywane w systemach NeuMoDx System

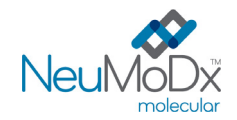

# **Odtwarzalność między seriami**

Odtwarzalność między seriami oznaczenia NeuMoDx HCV Quant Assay wyznaczono przy użyciu trzech różnych serii kluczowych odczynników buforu NeuMoDx Lysis Buffer 3, płytki NeuMoDx Extraction Plate i pasków testowych NeuMoDx HCV Quant Test Strip. W celu oceny skuteczności wykorzystano panel złożony z 7 próbek wirusa HCV (zawierających produkt HCV Armored RNA i produkt AcroMetrix HCV Control). Testy wykonywano przy użyciu trzech serii odczynników w trzech systemach w ciągu 6 dni. Przeanalizowano zmienność w ramach serii oraz między seriami, a wyniki przedstawiono w [Tabeli 12](#page-17-0). Maksymalny ogólny błąd systematyczny wyniósł 0,24 log10 IU/ml, a maksymalne ogólne SD wyniosło 0,33 log<sub>10</sub> IU/ml. Nie zaobserwowano istotnych różnić w skuteczności między seriami, ponieważ wyniki ilościowego oznaczenia wszystkich próbek zawartych w panelu mieściły się w określonych granicach tolerancji.

<span id="page-17-0"></span>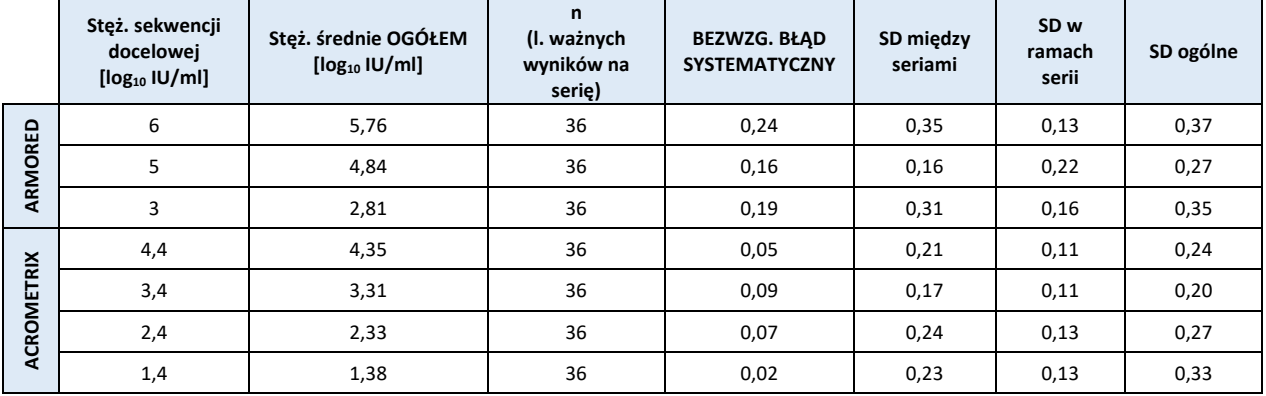

# **Tabela 12.** Odtwarzalność między seriami — oznaczenie NeuMoDx HCV Quant Assay

## **Skuteczność kontroli**

W oznaczeniu NeuMoDx HCV Quant Assay zawarto kontrolę SPC2, aby umożliwić monitorowanie niepowodzenia kroków analizy lub informowanie o inhibicji wpływającej na skuteczność oznaczenia. Skuteczność testowano w warunkach reprezentatywnych dla kluczowych niepowodzeń w krokach analizy, które potencjalnie mogą wystąpić podczas analizy próbki i *pozostać niewykryte* przez czujniki monitorujące skuteczność systemu NeuMoDx System. Próbki pozytywne (3 log10 IU/ml) i negatywne poddano działaniu następujących warunków w obecności kontroli: obecność inhibitora, brak odczynnika Wash i brak usunięcia odczynnika Wash. Niewydolność procesu, która miała negatywny wpływ na wykrywanie/oznaczenie ilościowe wirusa HCV, została odzwierciedlona w skuteczności wykrywania sekwencji docelowej kontroli SPC2, co przedstawiono w *[Tabeli 13](#page-17-1)*. We wszystkich badanych przypadkach wykazano, że albo kontrola przetwarzania próbki zapewniała odpowiednie monitorowanie niewydolności procesu i obecności inhibitorów lub przewidywana niewydolność procesu nie miała znaczącego negatywnego wpływu na wykrywanie kontroli SPC2 ani na wykrywanie i oznaczenie ilościowe wirusa HCV. Wykazano tym samym, że kontrola SPC2 umożliwia skuteczne monitorowanie oznaczenia wykonywanego w systemie NeuMoDx System.

#### **Tabela 13.** Skuteczność kontroli przetwarzania próbki

<span id="page-17-1"></span>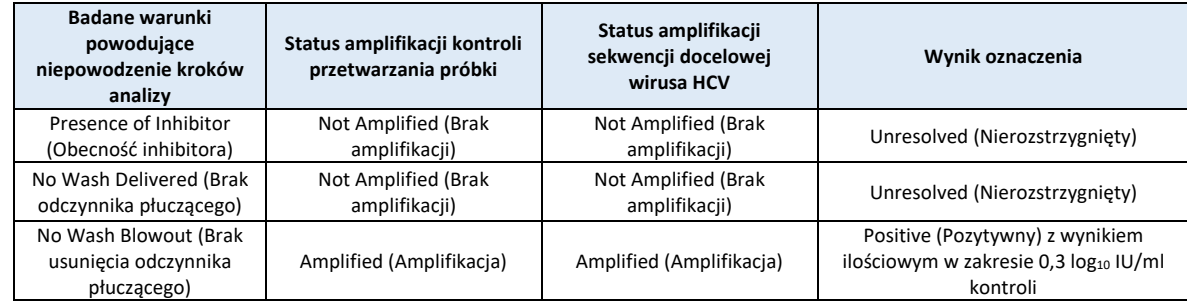

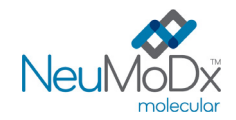

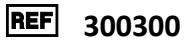

## **Odsetek ważnych wyników**

W celu określenia odsetka ważnych wyników wykonano retrospektywną analizę danych uzyskanych podczas oceny skuteczności oznaczenia NeuMoDx HCV Quant Assay wykonywanego w systemach NeuMoDx System. Ważne wyniki testów będą zgłaszane jako Positive (Pozytywny) lub Negative (Negatywny); nieważne wyniki testów mogą być zgłaszane jako Indeterminate (Nieokreślony, IND) lub Unresolved (Nierozstrzygnięty, UNR) w oparciu o status amplifikacji sekwencji docelowej i kontroli przetwarzania próbki. Wynik IND zwykle jest zgłaszany po wystąpieniu błędu urządzenia prowadzącego do niepowodzenia amplifikacji sekwencji docelowej i/lub wewnętrznej kontroli przetwarzania. Wynik UNR zwykle jest zgłaszany dla próbki w przypadku niepowodzenia amplifikacji sekwencji docelowej oraz wewnętrznej kontroli przetwarzania przy braku wykrytego błędu urządzenia. Do analizy retrospektywnej włączono 1962 wyniki oznaczenia NeuMoDx HCV Quant Assay, w tym dane uzyskane dla surowicy i osocza na obu systemach NeuMoDx 288 i NeuMoDx 96 System. Odsetek wyników UNR wyniósł 0,61% (12/1962), a odsetek wyników IND wyniósł 0,41% (8/1962); spełniono tym samym kryteria akceptacji. Częstość ważnych wyników oznaczenia NeuMoDx HCV Quant Assay w przypadku różnych macierzy klinicznych i systemów NeuMoDx System wyniosła zatem 99,0% przy 95-procentowym przedziale ufności (98,4–99,3).

#### **Zanieczyszczenie krzyżowe**

Częstość zanieczyszczeń krzyżowych dla oznaczenia NeuMoDx HCV Quant Assay wyznaczono poprzez testy trzech zestawów próbek HCV zawierających ułożone naprzemiennie próbki silnie pozytywne i negatywne. Łącznie przetestowano 144 powtórzenia ludzkich próbek negatywnych względem wirusa HCV i 144 powtórzenia próbek o wysokim mianie wirusa HCV równym 8,2 log10 IU/ml. Dla wszystkich 144 powtórzeń próbki negatywnej zgłoszono wynik negatywny, co wskazuje, że nie doszło do zanieczyszczenia krzyżowego podczas analizy próbek w systemie NeuMoDx System.

#### **Równoważność macierzy próbek**

Przeprowadzono testy w celu wykazania równoważności macierzy próbek między próbkami krwi pełnej zebranymi do probówek do pobierania krwi z dodatkiem kwasu etylenodiaminotetraoctowego (Ethylenediaminetetraacetic Acid, EDTA) a próbkami krwi pełnej zebranymi do probówek do pobierania krwi z dodatkiem kwaśnego cytrynianu dekstrozy (Acid Citrate-Dextrose, ACD) w celu przygotowania osocza. Przeprowadzono testy w celu wykazania równoważności świeżych i mrożonych próbek osocza (zebranych do dwóch typów probówek) oraz świeżych i mrożonych próbek surowicy. Świeże próbki przechowywano w temperaturze 4°C do momentu dodania do nich wirusa HCV w czterech różnych stężeniach i przetestowania ich pod kątem równoważności. Następnie próbki przenoszono do zamrażarki do temperatury -20°C na co najmniej 24 godziny. Po tym okresie przechowywania w zamrażarce próbki rozmrażano i testowano ponownie. Wyniki otrzymane dla świeżych i mrożonych próbek surowicy i osocza oraz próbek osocza z dodatkiem EDTA i ACD porównano pod kątem równoważności, wykonując analizę regresji. Dane wskazują na znakomitą równoważność pomiędzy próbkami osocza z dodatkiem EDTA i ACD, świeżymi i mrożonymi próbkami osocza oraz świeżymi i mrożonymi próbkami surowicy.

Przeprowadzono dodatkowe testy w celu wykazania równoważnej skuteczności oznaczenia NeuMoDx HCV Quant Assay wykonywanego na próbkach pierwotnych i próbkach wtórnych. Panele złożone z próbek pobranych od dawców negatywnych pod względem wirusa HCV, do których dodano sekwencje docelowe wirusa HCV (AccuPlex™ Recombinant HCV Control), i próbek pobranych od dawców pozytywnych pod względem wirusa HCV analizowano najpierw w probówkach pierwotnych. Po przeanalizowaniu próbek w probówkach pierwotnych pozostałe osocze lub surowicę rozdzielono na porcje do probówek wtórnych i przeanalizowano ponownie. Nie zaobserwowano istotnych różnic w wynikach zgłaszanych dla próbek w probówkach pierwotnych i wtórnych.

#### **Porównanie metod klinicznych**

Skuteczność jakościową i ilościową oznaczenia NeuMoDx HCV Quant Assay oceniono względem oznaczeń porównawczych zatwierdzonych przez agencję FDA/posiadających znak CE. Testy wykonywano na nierozcieńczonych próbkach klinicznych pobranych od pacjentów zakażonych wirusem HCV. Testy przeprowadzano wewnętrznie, w firmie NeuMoDx, w ramach pojedynczo zaślepionego badania pozostałości próbek klinicznych otrzymanych z sześciu zewnętrznych laboratoriów referencyjnych. Oznaczenia identyfikujące poszczególne próbki zostały usunięte. Przy użyciu oznaczenia NeuMoDx HCV Quant Assay przeanalizowano łącznie 323 próbki osocza i 336 próbek surowicy w ramach badania (pojedynczo) zaślepionego w wielu systemach NeuMoDx Molecular System. 35 próbek osocza i 13 próbek surowicy z grupy tych próbek przeanalizowano w systemie NeuMoDx 288 ORAZ w systemie 96 Molecular System. Nie było możliwe ponowne przeanalizowanie niektórych próbek, dla których otrzymano wynik NIEWAŻNY ze względu na niewystarczającą pozostałą objętość próbki.

Błędy analizy i błędy systemu wygenerowane w systemach NeuMoDx Molecular System były nieliczne; spełniono kryteria akceptacji. Początkowo otrzymano 4 wyniki INDETERMINATE (Nieokreślony, IND) dla próbek osocza i 4 wyniki IND dla próbek surowicy. Tym samym ogólny, początkowy odsetek wyników IND wyniósł 1% (95-procentowy CI: 0,5–3%) dla osocza i 1% (95-procentowy CI: 0,4–3%) dla surowicy. Początkowo otrzymano 3 wyniki UNRESOLVED (Nierozstrzygnięty, UNR) dla próbek osocza i 5 wyników UNR dla próbek surowicy. Tym samym ogólny odsetek wyników UNR wyniósł 1% (95-procentowy CI: 0,2–3%) dla osocza i 1% (95-procentowy CI: 0,6–4%) dla surowicy.

Próbki, dla których otrzymano wyniki nieważne (IND/UNR) lub wygenerowano błąd "Quantitation Error" (Błąd oznaczenia ilościowego), przetestowano ponownie, jeśli pozostała wystarczająca objętość próbki; niektóre próbki rozcieńczano, aby uzyskać ważne wyniki. Dla 13 próbek, których pozostała objętość umożliwiała powtórzenie testu (na rozcieńczonej LUB nierozcieńczonej próbce), uzyskano ważny wynik.

Spośród 321 ważnych wyników uzyskanych dla próbek osocza i 334 ważnych wyników uzyskanych dla próbek surowicy dla 206 próbek osocza i 154 próbek surowicy zgłoszono wynik POSITIVE (Pozytywny) oznaczenia NeuMoDx HCV Quant Assay wraz z odpowiednimi wartościami stężeń przypisanymi poprzez testy referencyjne. W celu obliczenia korelacji między wartościami stężeń zgłoszonymi w oznaczeniu NeuMoDx HCV Quant Assay a wartościami zgłoszonymi w testach referencyjnych dla próbek osocza i surowicy przeprowadzano analizę regresji Deminga i Passinga-Babloka.

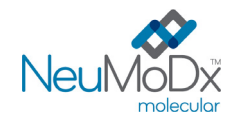

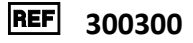

W celu wykazania korelacji między wartościami stężeń zgłoszonymi w oznaczeniu NeuMoDx HCV Quant Assay a wartościami zgłoszonymi w testach referencyjnych dla wszystkich próbek wygenerowano wykresy równoważności poprzez dopasowanie metodą regresji Deminga i Passinga-Babloka. Wykresy przedstawiono na *[Ryc. 7](#page-19-0)* i *[Ryc. 8](#page-19-1)*. Jakość dopasowania metodą regresji Deminga jest obrazowana przez współczynnik nachylenia równy 1,00 z 95-procentowym CI (0,97; 1,03) i punkt przecięcia (błąd systematyczny) równy -0,16 z 95-procentowym CI (-0,37; 0,06), co wskazuje na wysoką korelację wyników uzyskanych w oznaczeniu NeuMoDx HCV Quant Assay i w testach referencyjnych przy akceptowalnym błędzie systematycznym. Jakość dopasowania liniowego metodą Passinga-Babloka jest obrazowana przez współczynnik nachylenia równy 1,02 z 95-procentowym CI (0,99; 1,05) i punkt przecięcia (błąd systematyczny) równy -0,28 z 95-procentowym CI (-0,43; -0,14), co wskazuje na wysoką korelację wyników uzyskanych w oznaczeniu NeuMoDx HCV Quant Assay i w testach referencyjnych przy akceptowalnym błędzie systematycznym, patrz *[Tabela 14](#page-20-0)*.

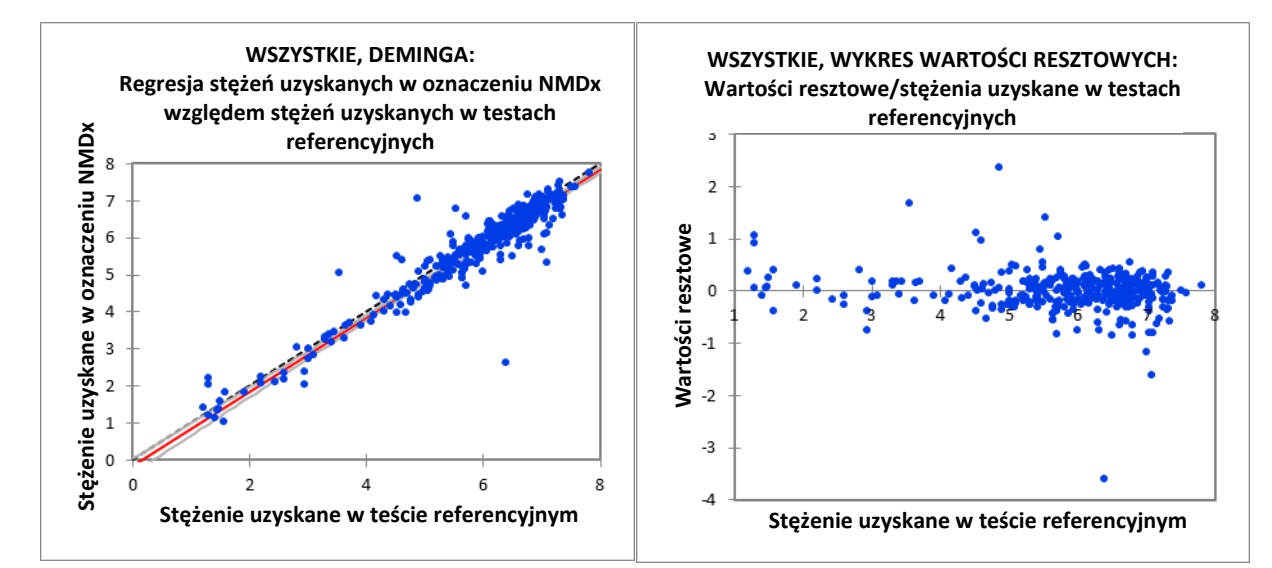

<span id="page-19-0"></span>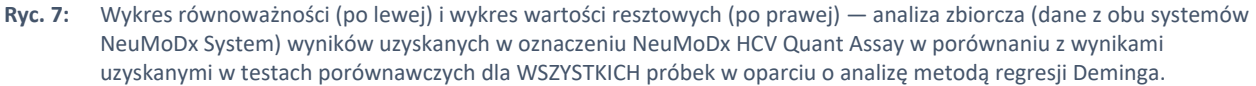

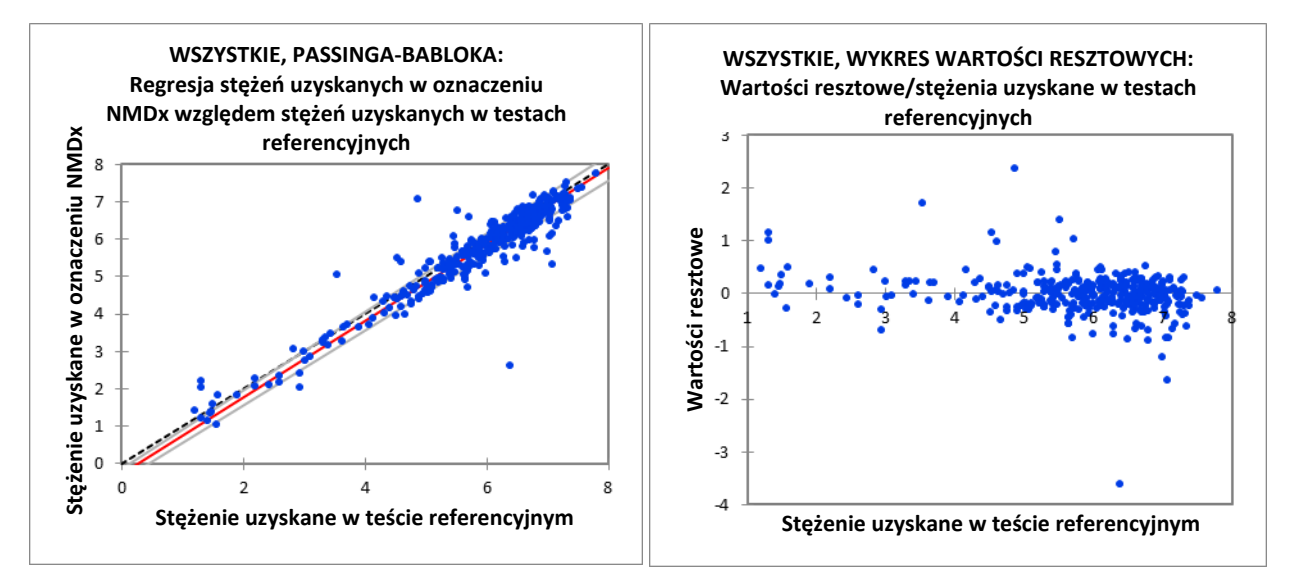

<span id="page-19-1"></span>**Ryc. 8:** Wykres równoważności (po lewej) i wykres wartości resztowych (po prawej) — analiza zbiorcza (dane z obu systemów NeuMoDx System) wyników uzyskanych w oznaczeniu NeuMoDx HCV Quant Assay w porównaniu z wynikami uzyskanymi w testach porównawczych dla WSZYSTKICH próbek w oparciu o analizę metodą regresji Passinga-Babloka.

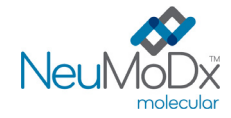

**Tabela 14.** Podsumowanie analizy metodą liniowej regresji Deminga i Passinga-Babloka

<span id="page-20-0"></span>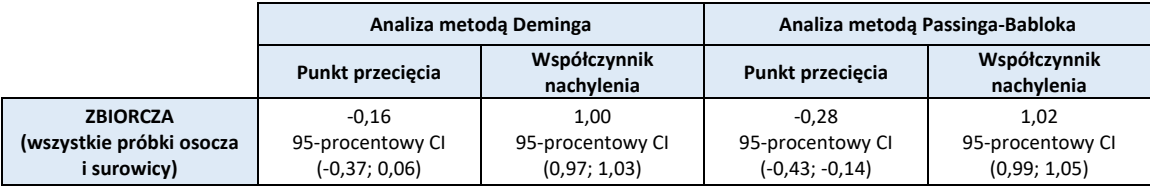

Na 655 ważnych wyników uzyskanych dla próbek osocza i surowicy przy użyciu oznaczenia NeuMoDx HCV Quant Assay w testach referencyjnych wykrywających wirusa HCV zgłoszono 361 wyników pozytywnych i 294 wyniki negatywne. Czułość i swoistość oznaczenia NeuMoDx HCV Quant Assay obliczono na podstawie danych uzyskanych ze wszystkich ważnych próbek klinicznych w porównaniu do testu referencyjnego. Wyniki tych obliczeń zebrano i przedstawiono w *[Tabeli 15](#page-20-1)*. Spośród 361 przebadanych próbek pozytywnych dla 360 próbek również zgłoszono wynik pozytywny w oznaczeniu NeuMoDx HCV Quant Assay, co wskazuje na czułość na poziomie 99,7% z 95-procentowym CI (98,2–100%). Spośród 294 przebadanych próbek z wynikiem negatywnym dla 271 próbek zgłoszono wynik negatywny w oznaczeniu NeuMoDx HCV Quant Assay, co wskazuje na swoistość na poziomie 92,2% z 95-procentowym CI (88,3–94,9%).

Równoważność oznaczenia NeuMoDx HCV Quant Assay wykazano poprzez wysoką korelację wyników skuteczności oznaczenia między systemem NeuMoDx 288 Molecular System, systemem NeuMoDx 96 Molecular System i testem referencyjnym zarówno dla próbek osocza jak i surowicy.

<span id="page-20-1"></span>**Tabela 15.** Wyniki jakościowego porównania metod: porównanie oznaczenia NeuMoDx HCV Quant Assay z testami referencyjnymi — osocze i surowica

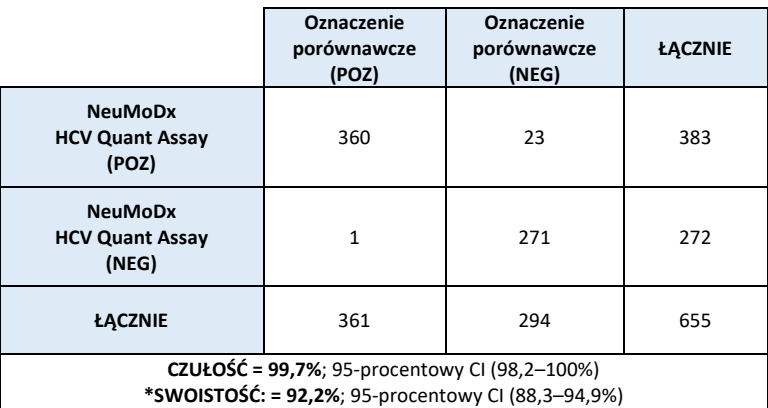

**\*UWAGA:** *Granica LLoQ oznaczenia NeuMoDx HCV Quant Assay jest równa 0,9 log<sup>10</sup> IU/ml, zatem jest niższa niż granica oznaczenia porównawczego służącego jako test referencyjny. Przeprowadzono dalszą analizę, wykluczając 9 próbek, w przypadku których wirus HCV został wykryty w oznaczeniu NeuMoDx, ale w oznaczeniu porównawczym uzyskano wynik negatywny. Po wykluczeniu tych 9 próbek ponownie obliczono swoistość oznaczenia NeuMoDx HCV Quant Assay i uzyskano wartość 95,1% z 95-procentowym CI (91,7–97,2).*

# **Wykonywanie testów na otrzymanych sztucznie próbkach — procedura dla próbek o objętości 200 µl**

Korelację wyników ilościowych między procedurą dla próbek o objętości 200 µl i procedurą dla próbek o objętości 550 µl potwierdzono przy użyciu panelu złożonego z odrębnych próbek osocza i surowicy negatywnych względem wirusa HCV, do których dodano materiał kontrolny Accuplex HCV Control w czterech znanych stężeniach. Materiał ten jest identyfikowalny względem 5. międzynarodowego wzorca WHO dla RNA wirusa HCV do testów opartych na kwasach nukleinowych. Te odrębne próbki osocza i surowicy analizowano przy użyciu procedur dla próbek o objętości 550 µl i 200 µl. Wykonano łącznie 324 testy. Porównania równoważności między stężeniami zgłaszanymi dla utworzonych sztucznie próbek zawartych w panelu przez oprogramowanie NeuMoDx w procedurach dla próbek o objętości 200 µl i 550 µl przeprowadzano dla poszczególnych próbek. W analizie regresji Deminga i Passinga-Babloka otrzymano wartości nachylenia 1,003 i 1,000 z punktami przecięcia -0,082 i -0,085 dla osocza oraz 0,974 i 0,984 z punktami przecięcia 0,086 i 0,037 dla surowicy, wykazując znakomitą zgodność oznaczenia ilościowego wirusa HCV między dwoma procedurami różniącymi się objętością próbek. Porównanie metodą Blanda i Altmana wykazało minimalny błąd systematyczny między tymi dwoma procedurami. Ponadto w prostych analizach regresji liniowej stężeń oczekiwanych i stężeń zgłaszanych dla procedury 200 µl otrzymano wartość nachylenia 1,0432 i współczynnik korelacji 0,994 (osocze) oraz 1,0007 i 0,993 (surowica), co dodatkowo potwierdza znakomitą skuteczność oznaczenia NeuMoDx HCV Quant Assay wykonywanego przy użyciu procedury dla próbek o objętości 200 µl. Wyniki tych badań podsumowano poniżej na *[Ryc. 9](#page-21-0) i [Ryc. 10](#page-21-1).*

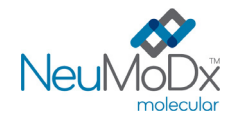

**Pasek testowy NeuMoDx HCV Quant Test Strip INSTRUKCJA UŻYCIA**

**REF** h **300300**

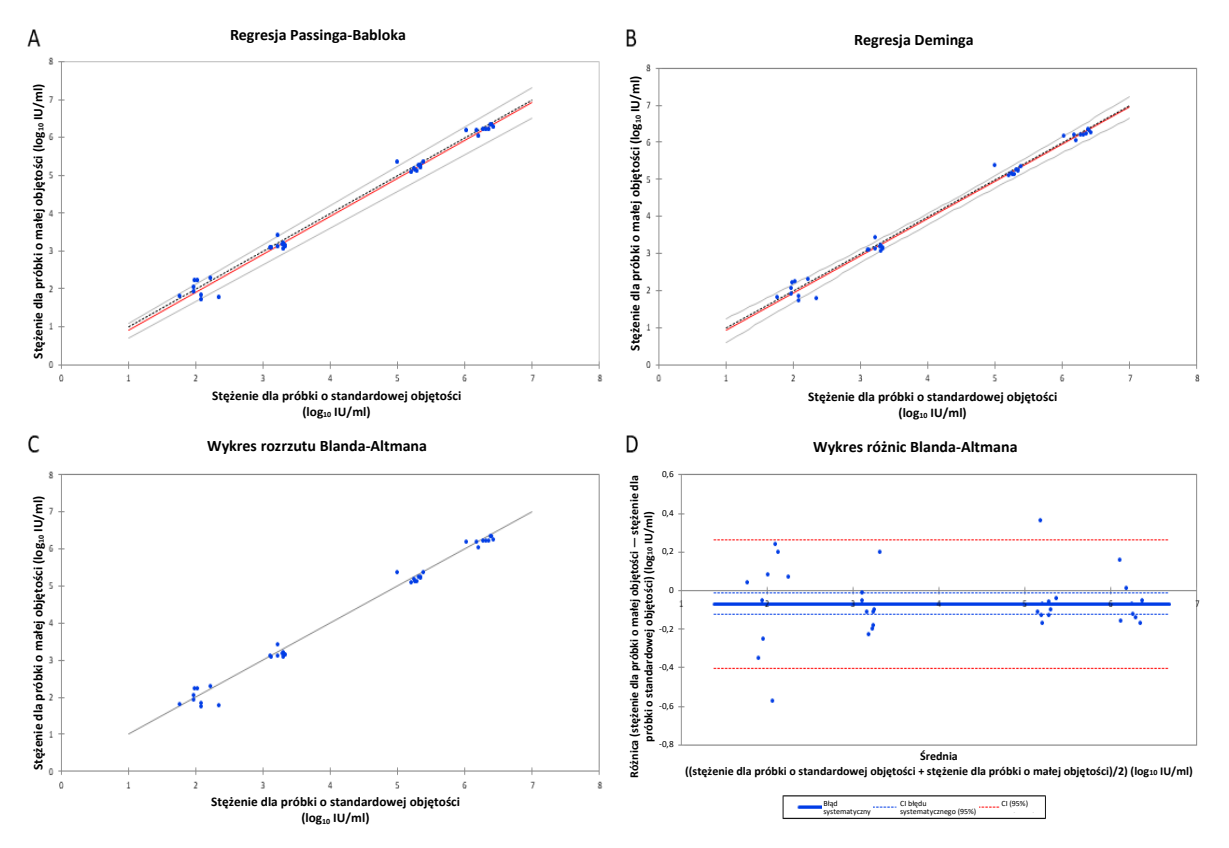

<span id="page-21-0"></span>**Ryc. 9:** Porównanie wykresów równoważności stężeń zgłoszonych w procedurze dla próbek o objętości 200 µl i stężeń zgłoszonych w procedurze dla próbek o objętości 550 µl. A) Regresja Passinga-Babloka. B) Regresja Deminga. C) Wykres rozrzutu Blanda-Altmana D) Wykres różnic Blanda-Altmana — próbki osocza

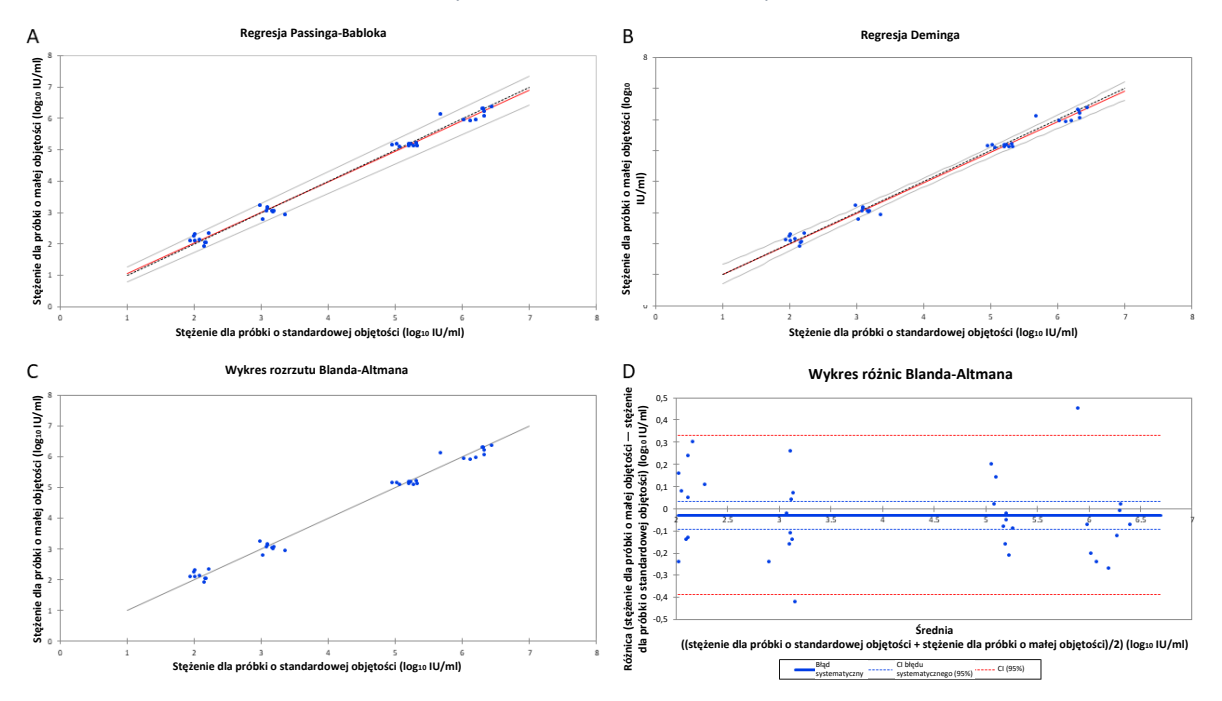

<span id="page-21-1"></span>**Ryc. 10:** Porównanie wykresów równoważności stężeń zgłoszonych w procedurze dla próbek o objętości 200 µl i stężeń zgłoszonych w procedurze dla próbek o objętości 550 µl. A) Regresja Passinga-Babloka. B) Regresja Deminga. C) Wykres rozrzutu Blanda-Altmana D) Wykres różnic Blanda-Altmana — próbki surowicy

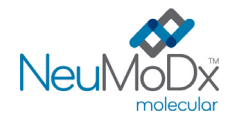

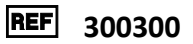

## **LITERATURA**

- 1. Rachel H. Westbrook, Geoffrey Dusheiko. Natural history of hepatitis C. Journal of Hepatology Update: Hepatitis C, Volume 61, Issue 1, Supplement, November 2014, Pgs S58-S68.
- 2. Annual Epidemiological Report for 2016, Hepatitis C, European Centre for Disease Prevention and Control. Hepatitis C. In: ECDC. Annual epidemiological report for 2016. Stockholm: ECDC; 2018. (https://www.cdc.gov/hepatitis/statistics/2016surveillance/pdfs/2016HepSurveillanceRpt.pdf)
- 3. Global prevalence and genotype distribution of hepatitis C virus infection in 2015: a modelling study. *Lancet Gastroenterol Hepatol* 2017; 2: 161–76.
- 4. Surveillance for Viral Hepatitis United States, 2016, CDC. https://www.cdc.gov/hepatitis/statistics/2016surveillance/index.htm
- 5. Diagnosis and management of hepatitis C virus-infected children. J haveri R. The Pediatric Infectious Disease Journal. 2011;30(11):983 985.
- 6. American Association for the Study of Liver Disease (AASLD) and Infectious Disease Society of America (IDSA), HCV Guidance: Recommendations for Testing, Managing, and Treating Hepatitis C, Sept 21, 2017. (www.hcvguidelines.org)
- 7. Centers for Disease Control (CDC), Testing for HCV Infection: An Update of Guidance for Clinicians and Laboratorians Recommendations and Reports MMWR / Vol. 62 / May 7, 2013.
- 8. Centers for Disease Control and Prevention. Biosafety in Microbiological and Biomedical Laboratories, 5<sup>th</sup> edition. HHS Publication No. (CDC) 21-1112, Revised December 2009
- 9. Clinical and Laboratory Standards Institute (CLSI). Protection of Laboratory Workers from Occupationally Acquired Infections; Approved Guideline – Fourth Edition. CLSI document M29-A4; May 2014

# **ZNAKI TOWAROWE**

NeuMoDx™ i NeuDry™ są znakami towarowymi firmy NeuMoDx Molecular, Inc. AcroMetrix™ jest znakiem towarowym firmy Thermo Fisher Scientific. Armored RNA® jest zastrzeżonym znakiem towarowym firmy Asuragen, Inc. BD Vacutainer® jest zastrzeżonym znakiem towarowym firmy Becton, Dickinson and Company BD, PPT™ i SST™ są znakami towarowymi firmy Becton, Dickinson and Company TaqMan® jest zastrzeżonym znakiem towarowym firmy Roche Molecular Systems, Inc.

Wszystkie inne nazwy produktów, znaki towarowe i zastrzeżone znaki towarowe, które mogą pojawiać się w tym dokumencie, są własnością ich odpowiednich właścicieli.

#### **LEGENDA SYMBOLI**

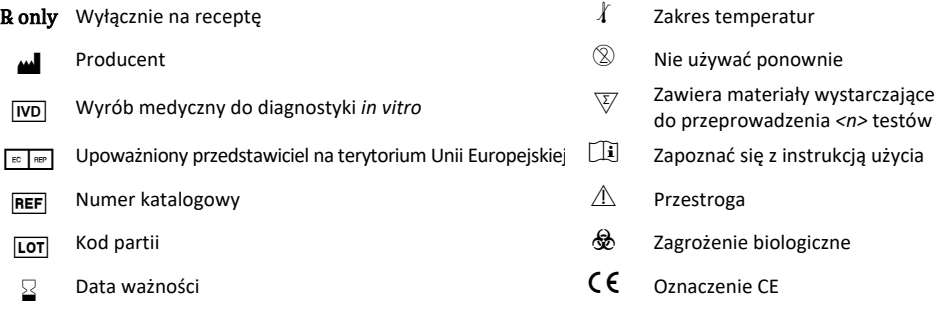

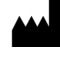

NeuMoDx Molecular, Inc. 1250 Eisenhower Place Ann Arbor, MI 48108, USA Sponsor (AUS): QIAGEN Pty Ltd Level 2 Chadstone Place 1341 Dandenong Rd Chadstone VIC 3148 Australia 2797

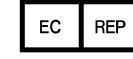

EC REP Emergo Europe B.V. Westervoortsedijk 60 6827 AT Arnhem Holandia

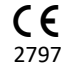

Wsparcie techniczne / zgłaszanie danych dotyczących nadzoru nad produktem (vigilance): [support@qiagen.com](mailto:support@qiagen.com)

Patent: [www.neumodx.com/patents](http://www.neumodx.com/patents)